# Package 'BartMixVs'

May 5, 2022

Type Package

Title Variable Selection Using Bayesian Additive Regression Trees

Version 1.0.0

Date 2022-05-02

Author Chuji Luo [aut, cre], Michael J. Daniels [aut], Robert McCulloch [ctb], Rodney Sparapani [ctb]

Maintainer Chuji Luo <cjluo@ufl.edu>

#### Description

Bayesian additive regression trees (BART) provides flexible non-parametric modeling of mixedtype predictors for continuous and binary responses. This package is built upon CRAN R package 'BART', version 2.7  $\left\langle \text{thtps:} / \text{github.com/cran/BART}\right\rangle$ ). It implements the three proposed variable selection approaches in the paper: Luo, C and Daniels, M. J. (2021), ``Variable Se-lection Using Bayesian Additive Regression Trees." [<arXiv:2112.13998>](https://arxiv.org/abs/2112.13998), and other three existing BART-based variable selection approaches.

License GPL  $(>= 2)$ 

**Depends**  $R$  ( $>= 2.10$ ), nlme, nnet

**Imports** Rcpp  $(>= 1.0.6)$ , loo, mythorm

LinkingTo Rcpp

RoxygenNote 7.1.1

Encoding UTF-8

NeedsCompilation yes

Repository CRAN

Date/Publication 2022-05-05 05:50:02 UTC

# R topics documented:

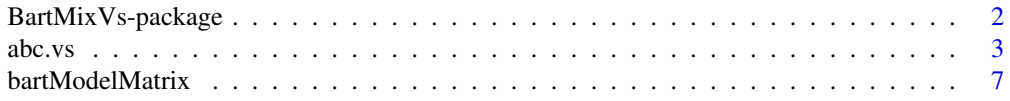

<span id="page-1-0"></span>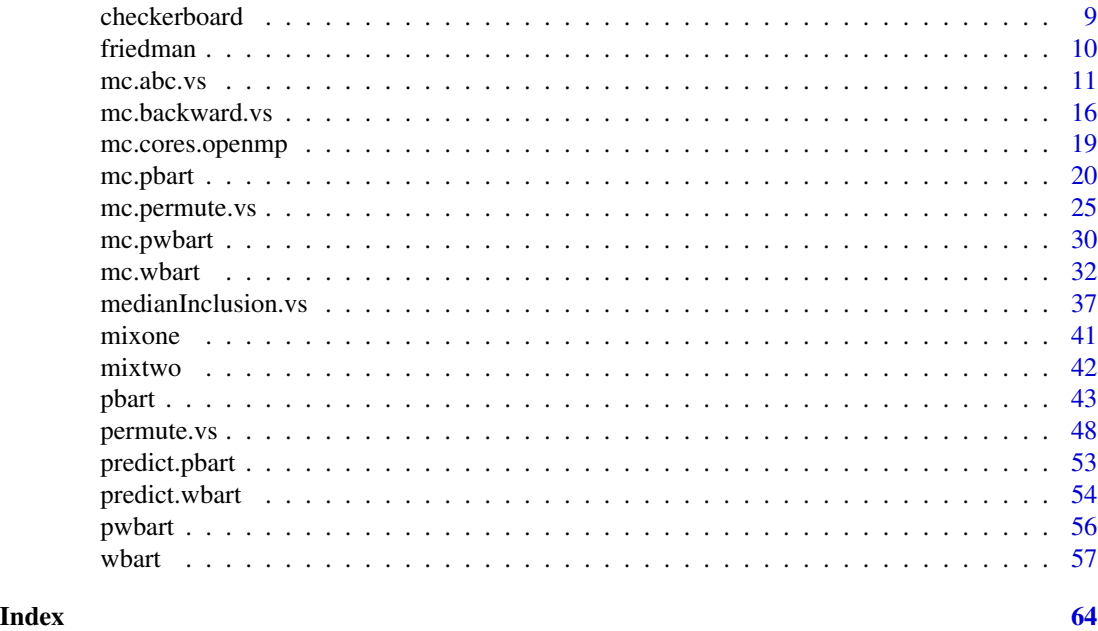

BartMixVs-package *Varibale Selection Using Bayesian Additive Regression Trees*

#### Description

This package provides implementations of existing BART-based variable selection approaches.

#### Details

Bayesian additive regression trees (BART) provides flexible nonparametric modeling of mixed-type predictors for continuous and binary responses. This package is built upon CRAN R package BART, version 2.7 (https://github.com/cran/BART). It implements the three proposed variable selection approaches of the paper, Luo, C and Daniels, MJ (2022), "Variable Selection Using Bayesian Additive Regreesion Trees", and other three existing BART-based variable selection approaches.

#### Author(s)

Chuji Luo <cjluo@ufl.edu>, Michael J. Daniels <daniels@ufl.edu> Maintainer: Chuji Luo <cjluo@ufl.edu>

#### References

LUO, C and DANIELS, MJ (2022). Variable Selection Using Bayesian Additive Regression Trees. BLEICH, J., KAPELNER, A., GEORGE, E. I. and JENSEN, S. T. (2014). Variable selection for BART: an application to gene reg- ulation. Ann. Appl. Stat. 8 1750–1781.

LINERO, A. R. (2018). Bayesian regression trees for high-dimensional prediction and variable selection. J. Amer. Statist. Assoc. 113 626– 636.

#### <span id="page-2-0"></span> $\lambda$ abc.vs 3

LIU, Y., ROCKOVÁ, V. and WANG, Y. (2021). Variable selection with ABC Bayesian forests. J. R. Stat. Soc. Ser. B. Stat. Methodol. 83 453–481.

SPARAPANI, R., SPANBAUER, C. and MCCULLOCH, R. (2021). Nonparametric machine learning and efficient computation with bayesian additive regression trees: the BART R package. J. Stat. Softw. 97 1–66.

#### See Also

Optional links to other man pages

# Examples

```
## Not run:
   ## Optional simple examples of the most important functions
   ## These can be in \dontrun{} and \donttest{} blocks.
```
## End(Not run)

<span id="page-2-1"></span>abc.vs *Variable selection with ABC Bayesian forest*

#### Description

This function implements the variable selection approach proposed in Liu, Rockova and Wang (2021). Rockova and Pas (2020) introduce a spike-and-forest prior which wraps the BART prior with a spike-and-slab prior on the model space. Due to intractable marginal likelihood, Liu, Rockova and Wang (2021) propose an approximate Bayesian computation (ABC) sampling method based on data-splitting to help sample from the model space with higher ABC acceptance rate.

#### Usage

```
abc.vs(
  x,
 y,
  nabc = 1000,
  tolerance = 0.1,
  threshold = 0.25,
  beta.params = c(1, 1),
  beta. theta = NA,
  split.ratio = 0.5,
  probit = FALSE,true.idx = NULL,analysis = TRUE,
  sparse = FALSE,
  xinfo = matrix(0, 0, 0),numcut = 100L,
  usequants = FALSE,
```

```
cont = FALSE,rm.const = TRUE,
 k = 2,power = 2,
 base = 0.95,split.prob = "polynomial",
 ntree = 10L,ndpost = 1,
 nskip = 200,
 keepevery = 1L,
 printevery = 100L,
 verbose = FALSE
\mathcal{L}
```
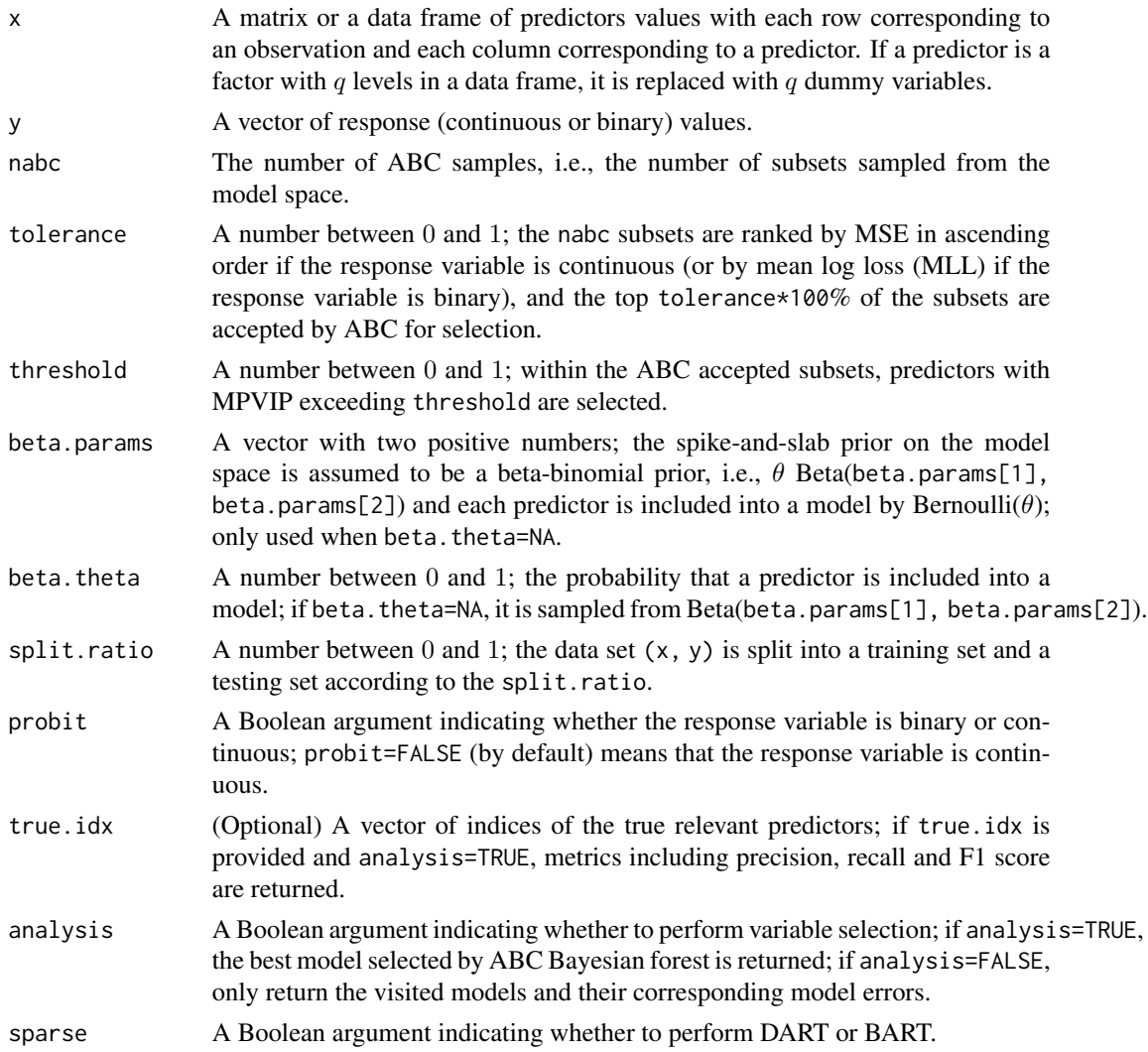

#### $\sum_{i=1}^{n}$  abc.vs

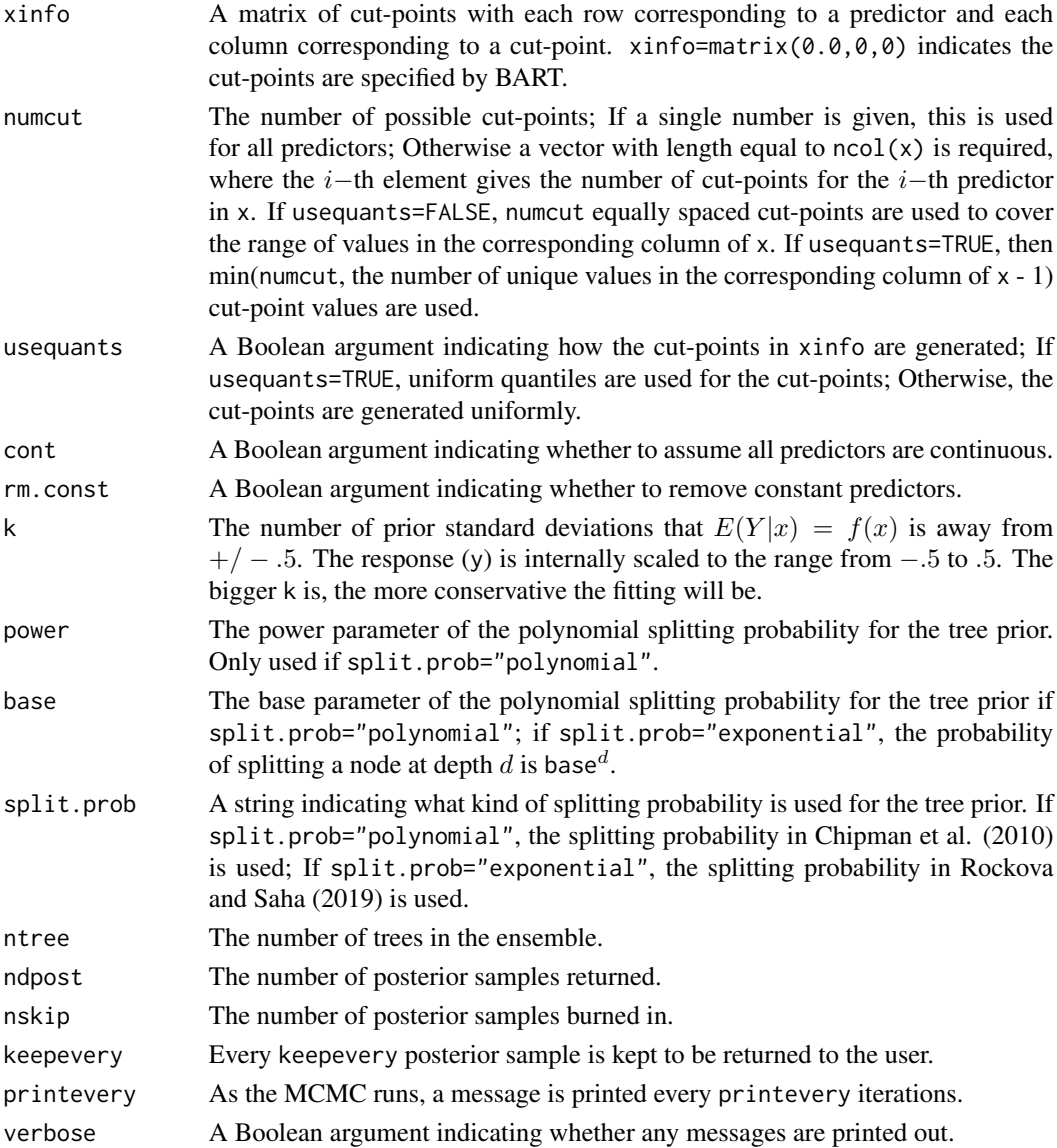

#### Details

At each iteration of the algorithm, the data set is randomly split into a training set and a testing set according to a certain split ratio. The algorithm proceeds by sampling a subset from the spike-andslab prior on the model space, fitting a BART model on the training set only with the predictors in the subset, and computing the root mean squared errors (RMSE) for the test set based on a posterior sample from the fitted BART model. Only those subsets that result in a low RMSE on the test set are kept for selection. ABC Bayesian forest selects predictors based on their marginal posterior variable inclusion probabilities (MPVIPs) which are estimated by computing the proportion of ABC accepted BART posterior samples that use the predictor at least one time. Given the MPVIPs, predictors with MPVIP exceeding a pre-specified threshold are selected.

See Liu, Rockova and Wang (2021) or Section 2.2.4 in Luo and Daniels (2021) for details.

Value

The function abc.vs() returns a list with the following components.

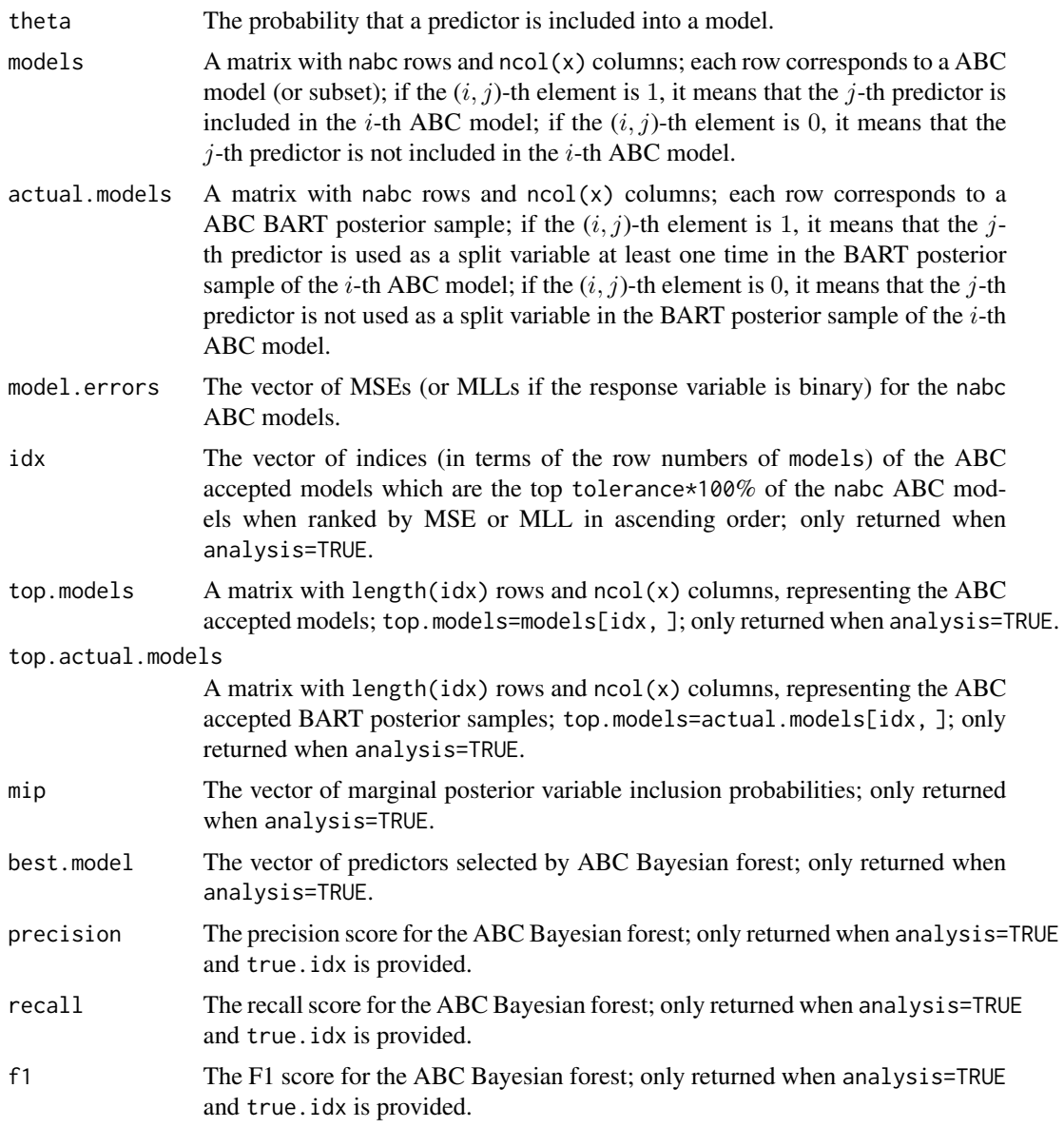

# Author(s)

Chuji Luo: <cjluo@ufl.edu> and Michael J. Daniels: <daniels@ufl.edu>.

# References

Chipman, H. A., George, E. I. and McCulloch, R. E. (2010). "BART: Bayesian additive regression trees." *Ann. Appl. Stat.* 4 266–298.

#### <span id="page-6-0"></span>bartModelMatrix 7

Linero, A. R. (2018). "Bayesian regression trees for high-dimensional prediction and variable selection." *J. Amer. Statist. Assoc.* 113 626–636.

Liu, Yi, Veronika Rockova, and Yuexi Wang (2021). "Variable selection with ABC Bayesian forests." *J. R. Stat. Soc. Ser. B. Stat. Methodol.* 83.3, pp. 453–481.

Luo, C. and Daniels, M. J. (2021) "Variable Selection Using Bayesian Additive Regression Trees." *arXiv preprint arXiv:2112.13998*.

Rockova Veronika and Stephanie van der Pas (2020). "Posterior concentration for Bayesian regression trees and forests." *Ann. Statist.* 48.4, pp. 2108–2131.

#### See Also

[permute.vs](#page-47-1), [medianInclusion.vs](#page-36-1) and [mc.backward.vs](#page-15-1).

# Examples

```
## simulate data (Scenario C.M.1. in Luo and Daniels (2021))
set.seed(123)
data = mixone(100, 10, 1, FALSE)
## test abc.vs() function
res = abc.vs(data$X, data$Y, nabc=100, tolerance=0.1, threshold=0.25, beta.params=c(1.0, 1.0),
split.ratio=0.5, probit=FALSE, true.idx=c(1,2,6:8), ntree=10, ndpost=1, nskip=200, analysis=TRUE)
```
bartModelMatrix *Create a matrix out of a vector or data frame*

#### **Description**

The external BART functions (e.g. wbart()) operate on matrices in memory. Therefore, if the user submits a vector or data frame, then this function converts it to a matrix. Also, it determines the number of cut points necessary for each column when asked to do so. This function is inherited from the CRAN package 'BART'.

#### Usage

```
bartModelMatrix(
  X,
  numcut = 0L,
  usequants = FALSE,
  type = 7,
  rm.const = FALSE,
 cont = FALSE,xinfo = NULL
)
```
# Arguments

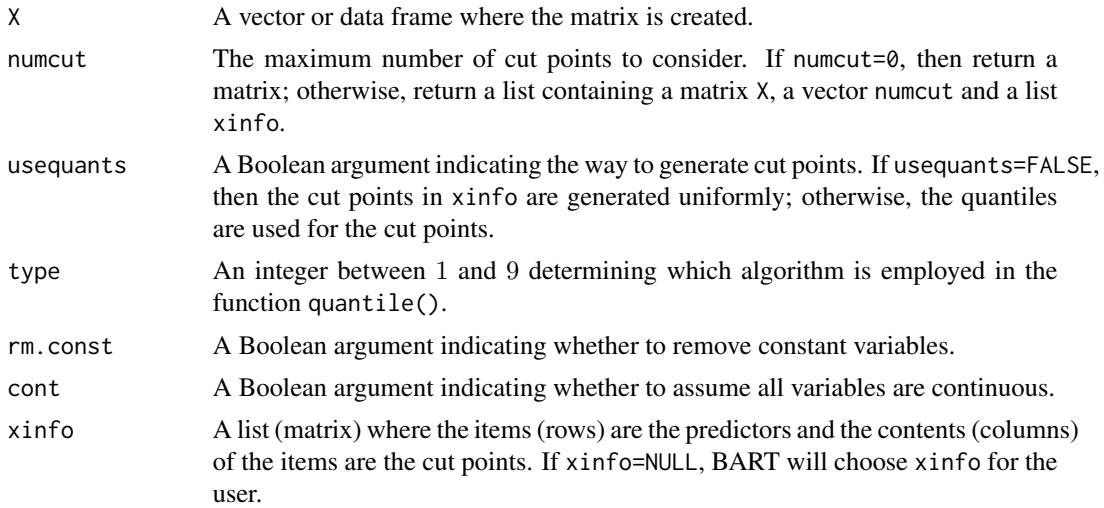

### Value

The function bartModelMatrix() returns a list with the following components.

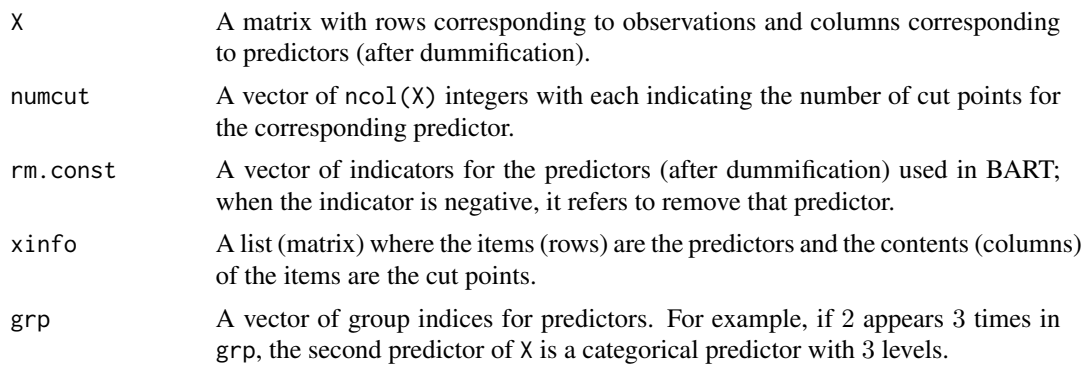

#### Author(s)

Chuji Luo: <cjluo@ufl.edu> and Michael J. Daniels: <daniels@ufl.edu>.

#### References

Chipman, H. A., George, E. I. and McCulloch, R. E. (2010). "BART: Bayesian additive regression trees." *Ann. Appl. Stat.* 4 266–298.

Linero, A. R. (2018). "Bayesian regression trees for high-dimensional prediction and variable selection." *J. Amer. Statist. Assoc.* 113 626–636.

Luo, C. and Daniels, M. J. (2021) "Variable Selection Using Bayesian Additive Regression Trees." *arXiv preprint arXiv:2112.13998*.

Rockova V, Saha E (2019). "On theory for BART." *In The 22nd International Conference on Artificial Intelligence and Statistics* (pp. 2839–2848). PMLR.

#### <span id="page-8-0"></span>checkerboard 9

Sparapani, R., Spanbauer, C. and McCulloch, R. (2021). "Nonparametric machine learning and efficient computation with bayesian additive regression trees: the BART R package." *J. Stat. Softw.* 97 1–66.

#### See Also

[wbart](#page-56-1) and [pbart](#page-42-1).

#### Examples

```
## simulate data (Scenario C.M.1. in Luo and Daniels (2021))
set.seed(123)
data = mixone(100, 10, 1, FALSE)
## test bartModelMatrix() function
res = bartModelMatrix(data$X, numcut=100, usequants=FALSE, cont=FALSE, rm.const=TRUE)
```
checkerboard *Generate data for an example of Zhu, Zeng and Kosorok (2015)*

#### Description

Generate data including responses and predictors values according to an example of Zhu, R., Zeng, D. and Kosorok, M. R. (2015). "Reinforcement learning trees." *J. Amer. Statist. Assoc.* 110 1770– 1784.

#### Usage

checkerboard(n, p, sigma, binary)

# Arguments

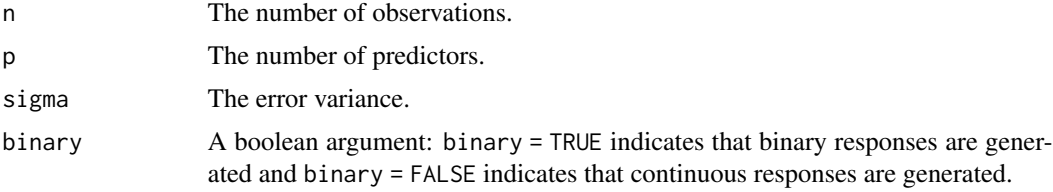

#### Details

Sample the predictors  $x_1, ..., x_p$  from Normal $(0, \Sigma)$  with  $\Sigma_{jk} = 0.3^{|j-k|}, j, k = 1, ..., p$ . If binary = FALSE, sample the continuous response y from Normal( $f(0(x), \sigma^2)$ ), where

$$
f0(x) = 2x_1 \cdot x_4 + 2x_7 \cdot x_{10}.
$$

If binary = TRUE, sample the binary response y from Bernoulli( $\Phi(f(0(x)))$ ) where f0 is defined above and  $\Phi$  is the cumulative density function of the standard normal distribution.

# <span id="page-9-0"></span>Value

Return a list with the following components.

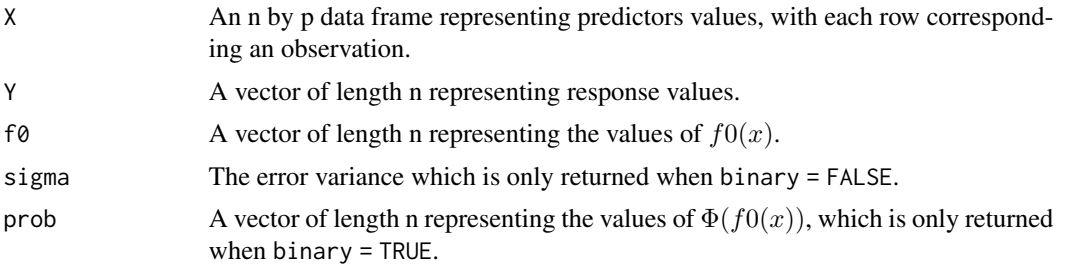

# Author(s)

Chuji Luo: <cjluo@ufl.edu> and Michael J. Daniels: <daniels@ufl.edu>.

# References

Luo, C. and Daniels, M. J. (2021) "Variable Selection Using Bayesian Additive Regression Trees." *arXiv preprint arXiv:2112.13998*.

Zhu, R., Zeng, D. and Kosorok, M. R. (2015). "Reinforcement learning trees." *J. Amer. Statist. Assoc.* 110 1770–1784.

#### Examples

data = checkerboard(100, 10, 1, FALSE)

friedman *Generate data for an example of Friedman (1991)*

#### Description

Generate data including responses and predictors values according to an example of Friedman, J. H. (1991). "Multivariate adaptive regression splines." *Ann. Statist.* 19 1–141.

#### Usage

friedman(n, p, sigma, binary)

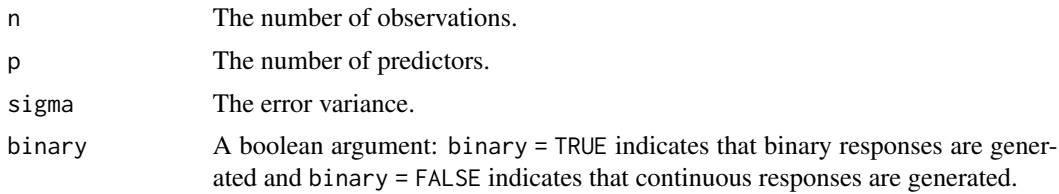

#### <span id="page-10-0"></span> $mc.abc.vs$  11

#### Details

Sample the predictors  $x_1, ..., x_p$  from Uniform(0, 1) independently. If binary = FALSE, sample the continuous response y from Normal $(f0(x), \sigma^2)$ , where

$$
f0(x) = 10\sin(\pi x_1 * x_2) + 20(x_3 - 0.5)^2 + 10x_4 + 5x_5.
$$

If binary = TRUE, sample the binary response y from Bernoulli( $\Phi(f(0(x)))$ ) where f 0 is defined above and  $\Phi$  is the cumulative density function of the standard normal distribution.

# Value

Return a list with the following components.

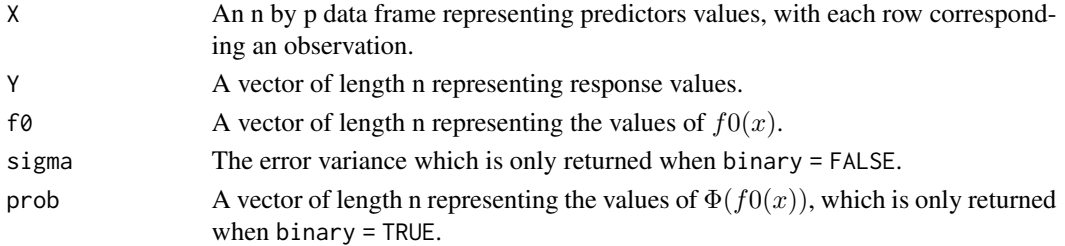

#### Author(s)

Chuji Luo: <cjluo@ufl.edu> and Michael J. Daniels: <daniels@ufl.edu>.

#### References

Friedman, J. H. (1991). "Multivariate adaptive regression splines." *Ann. Statist.* 19 1–141.

Luo, C. and Daniels, M. J. (2021) "Variable Selection Using Bayesian Additive Regression Trees." *arXiv preprint arXiv:2112.13998*.

#### Examples

```
data = friedman(100, 10, 1, FALSE)
```
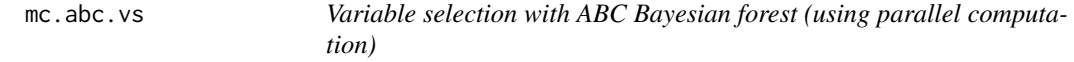

#### Description

This function implements the variable selection approach proposed in Liu, Rockova and Wang (2021) with parallel computation. Rockova and Pas (2020) introduce a spike-and-forest prior which wraps the BART prior with a spike-and-slab prior on the model space. Due to intractable marginal likelihood, Liu, Rockova and Wang (2021) propose an approximate Bayesian computation (ABC) sampling method based on data-splitting to help sample from the model space with higher ABC acceptance rate.

Unlike the function abc.vs() which sequentially evaluates ABC models, this function evaluates the ABC models in parallel.

# Usage

```
mc.abc.vs(
 x,
 y,
 nabc = 1000,
  tolerance = 0.1,
  threshold = 0.25,
 beta.params = c(1, 1),
  split.ratio = 0.5,probit = FALSE,
  true.idx = NULL,sparse = FALSE,
 xinfo = matrix(0, 0, 0),numcut = 100L,usequants = FALSE,
 cont = FALSE,
 rm.const = TRUE,
 k = 2,
 power = 2,
 base = 0.95,
  split.prob = "polynomial",
 ntree = 10L,ndpost = 1,
 nskip = 200,
 keepevery = 1L,
 printevery = 100L,
 verbose = FALSE,
 mc.cores = 2L,
 nice = 19L,seed = 99L
)
```
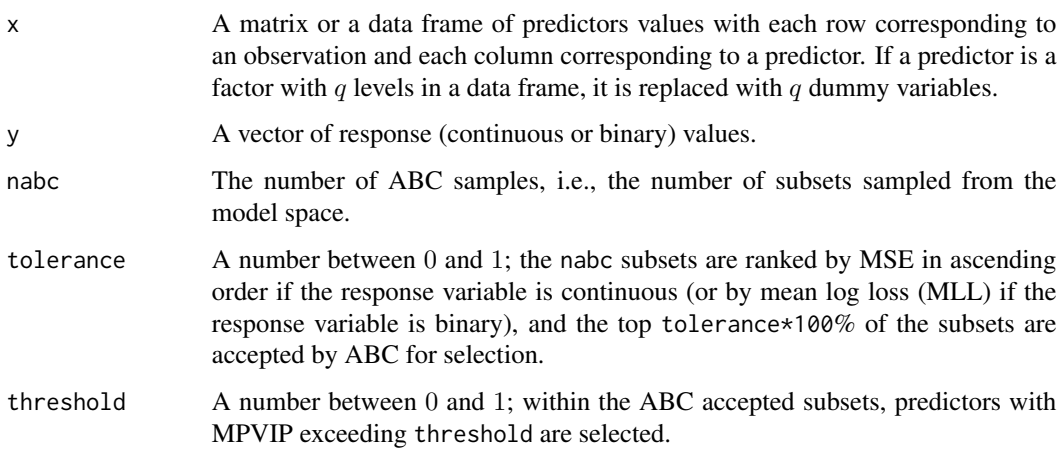

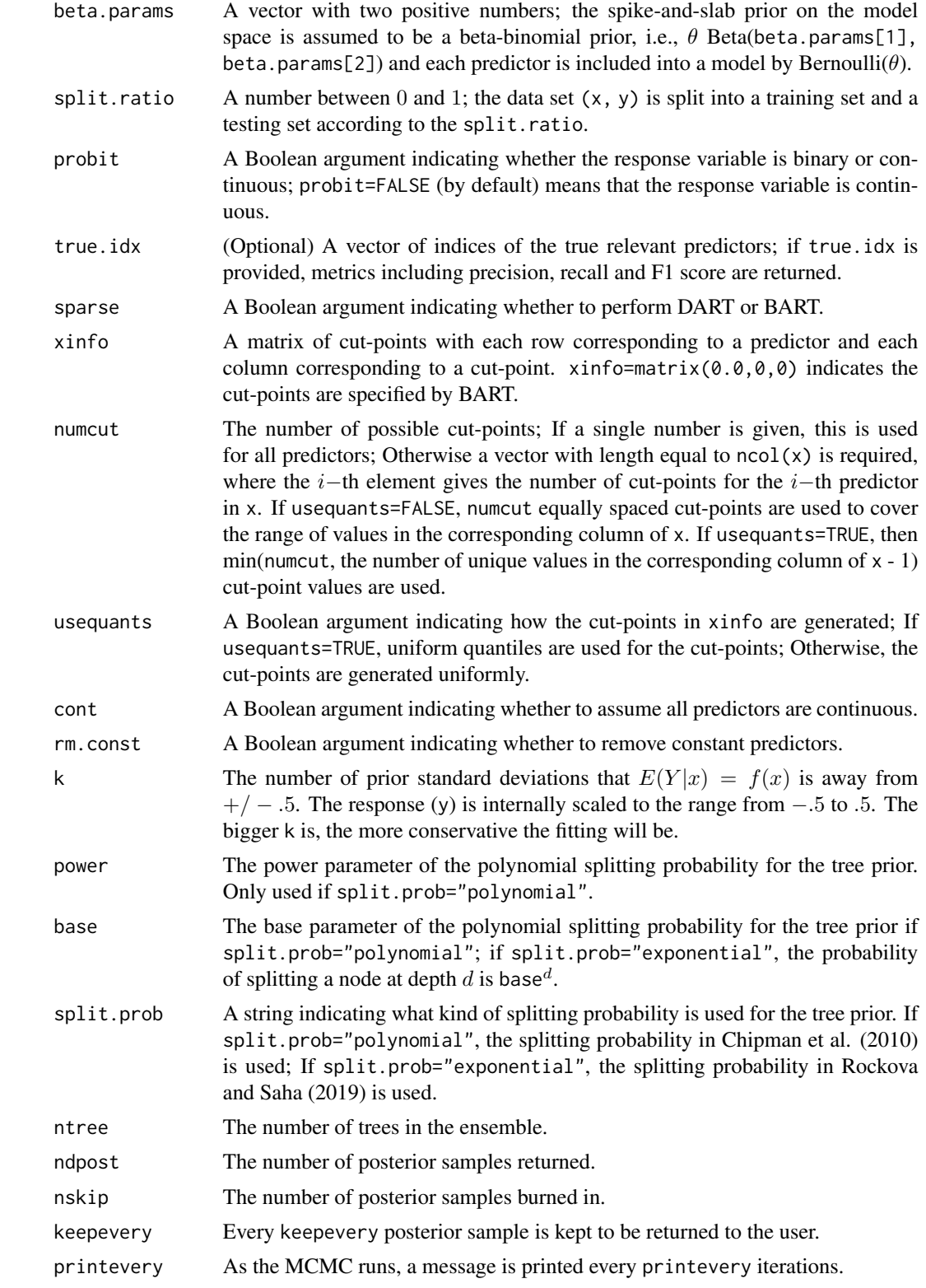

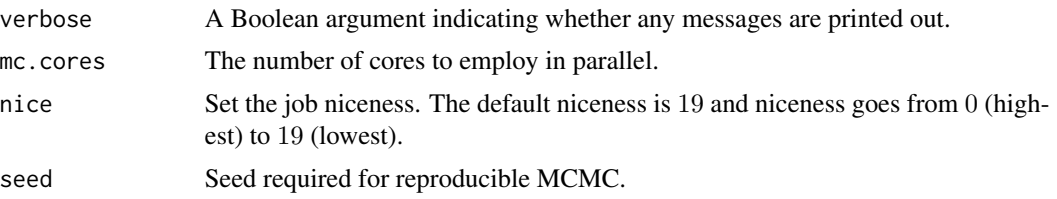

# Details

At each iteration of the algorithm, the data set is randomly split into a training set and a testing set according to a certain split ratio. The algorithm proceeds by sampling a subset from the spike-andslab prior on the model space, fitting a BART model on the training set only with the predictors in the subset, and computing the root mean squared errors (RMSE) for the test set based on a posterior sample from the fitted BART model. Only those subsets that result in a low RMSE on the test set are kept for selection. ABC Bayesian forest selects predictors based on their marginal posterior variable inclusion probabilities (MPVIPs) which are estimated by computing the proportion of ABC accepted BART posterior samples that use the predictor at least one time. Given the MPVIPs, predictors with MPVIP exceeding a pre-specified threshold are selected.

See Liu, Rockova and Wang (2021) or Section 2.2.4 in Luo and Daniels (2021) for details.

# Value

The function  $mc \cdot abc \cdot vs()$  returns a list with the following components.

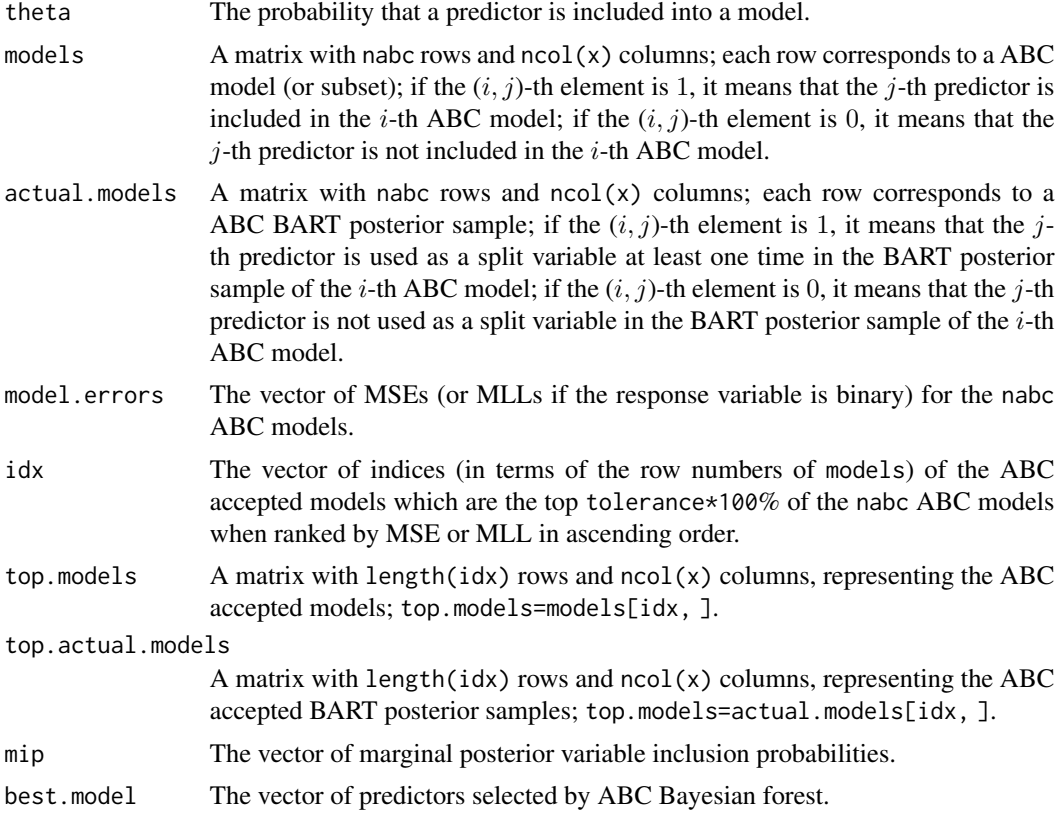

#### <span id="page-14-0"></span> $mc.abc.vs$  15

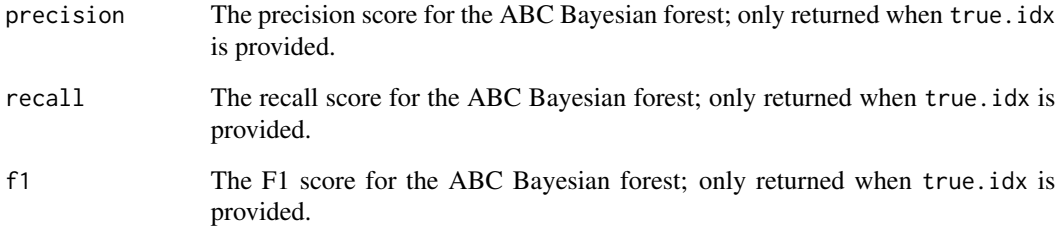

#### Author(s)

Chuji Luo: <cjluo@ufl.edu> and Michael J. Daniels: <daniels@ufl.edu>.

#### References

Chipman, H. A., George, E. I. and McCulloch, R. E. (2010). "BART: Bayesian additive regression trees." *Ann. Appl. Stat.* 4 266–298.

Linero, A. R. (2018). "Bayesian regression trees for high-dimensional prediction and variable selection." *J. Amer. Statist. Assoc.* 113 626–636.

Liu, Yi, Veronika Rockova, and Yuexi Wang (2021). "Variable selection with ABC Bayesian forests." *J. R. Stat. Soc. Ser. B. Stat. Methodol.* 83.3, pp. 453–481.

Luo, C. and Daniels, M. J. (2021) "Variable Selection Using Bayesian Additive Regression Trees." *arXiv preprint arXiv:2112.13998*.

Rockova Veronika and Stephanie van der Pas (2020). "Posterior concentration for Bayesian regression trees and forests." *Ann. Statist.* 48.4, pp. 2108–2131.

#### See Also

[abc.vs](#page-2-1).

#### Examples

```
## simulate data (Scenario C.M.1. in Luo and Daniels (2021))
set.seed(123)
data = mixone(100, 10, 1, FALSE)
## parallel::mcparallel/mccollect do not exist on windows
if(.Platform$OS.type=='unix') {
## test mc.abc.vs() function
 res = mc.abc.vs(data$X, data$Y, nabc=100, tolerance=0.1, threshold=0.25,
 beta.params=c(1.0, 1.0), split.ratio=0.5, probit=FALSE, true.idx=c(1,2,6:8),
 ntree=10, ndpost=1, nskip=200, mc.cores=2)
}
```
<span id="page-15-1"></span><span id="page-15-0"></span>

#### Description

This function implements the backward variable selection approach for BART (see Algorithm 2 in Luo and Daniels (2021) for details). Parallel computation is used within each step of the backward selection approach.

#### Usage

```
mc.backward.vs(
  x,
  y,
  split.ratio = 0.8,
 probit = FALSE,true.idx = NULL,xinfo = matrix(0, 0, 0),
  numcut = 100L,usequants = FALSE,
  cont = FALSE,
  rm.const = TRUE,
  k = 2,power = 2,
  base = 0.95,
  split.prob = "polynomial",
  ntree = 50L,ndpost = 1000,nskip = 1000,
  keepevery = 1L,
  printevery = 100L,
  verbose = FALSE,
  mc.cores = 2L,
 nice = 19L,
  seed = 99L)
```
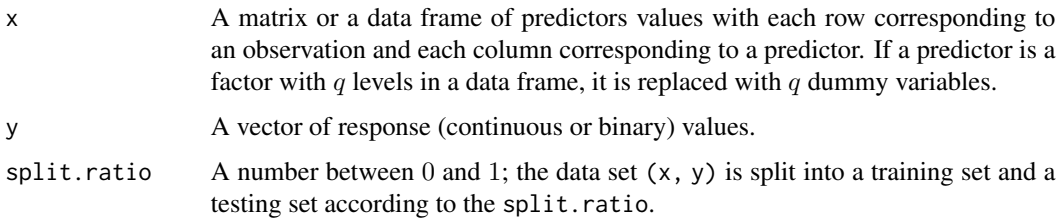

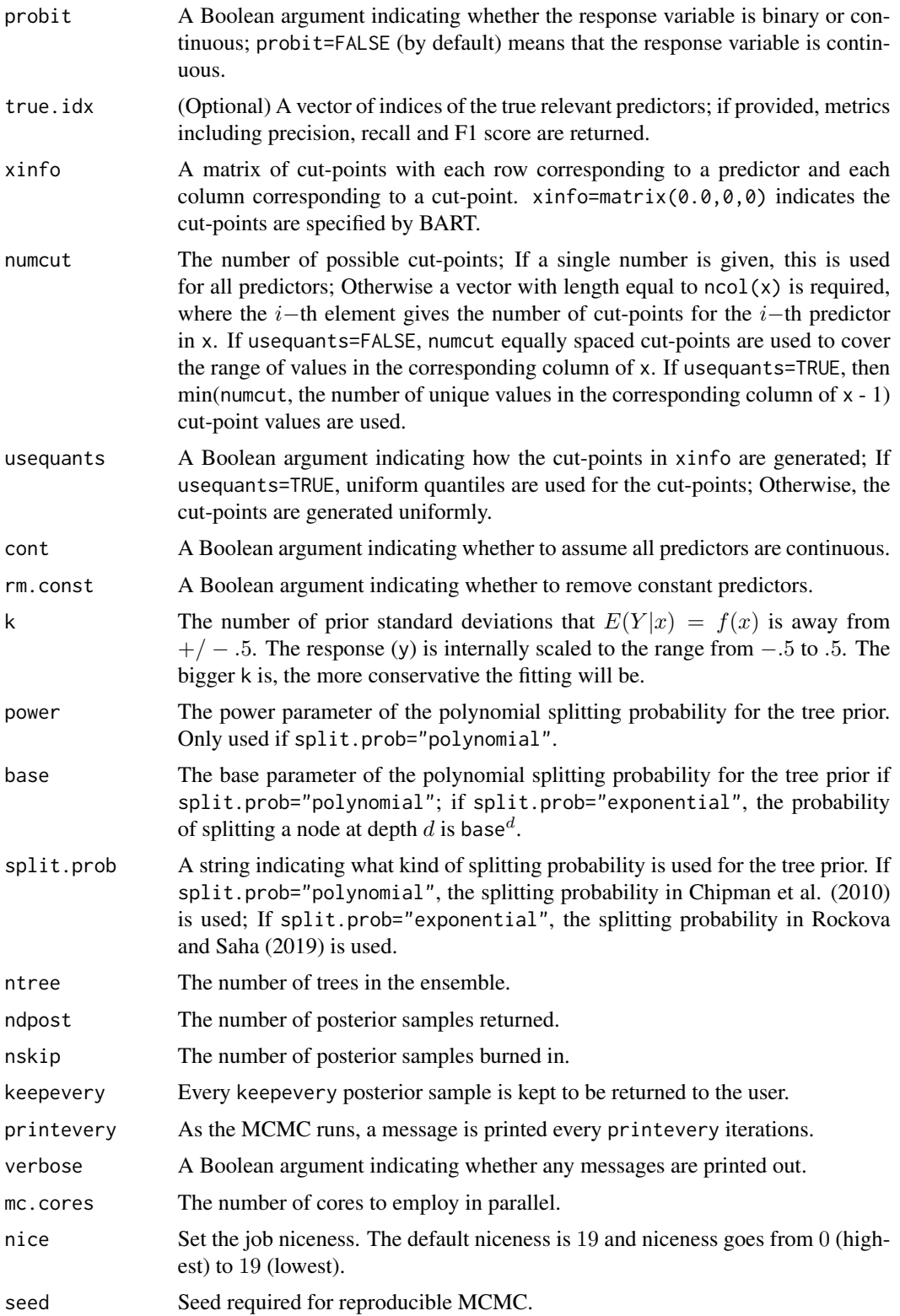

# Details

The backward selection starts with the full model with all the predictors, followed by comparing the deletion of each predictor using mean squared error (MSE) if the response variable is continuous (or mean log loss (MLL) if the response variable is binary) and then deleting the predictor whose loss gives the smallest MSE (or MLL). This process is repeated until there is only one predictor in the model and ultimately returns  $ncol(x)$  "winner" models with different model sizes ranging from 1 to  $ncol(x)$ .

Given the  $ncol{x}$  "winner" models, the one with the largest expected log pointwise predictive density based on leave-one-out (LOO) cross validation is the best model. See Section 3.3 in Luo and Daniels (2021) for details.

If true. idx is provided, the precision, recall and F1 scores are returned.

#### Value

The function  $mc$ . backward. vs() returns a list with the following components.

best.model.names The vector of column names of the predictors selected by the backward selection approach. best.model.cols The vector of column indices of the predictors selected by the backward selection approach. best.model.order The step where the best model is located. models The list of winner models from each step of the backward selection procedure; length equals  $ncol(x)$ .

model.errors The vector of MSEs (or MLLs if the response variable is binary) for the ncol{ $x$ } winner models.

elpd.loos The vector of LOO scores for the  $ncol\{x\}$  winner models.

all.models The list of all the evaluated models.

all.model.errors

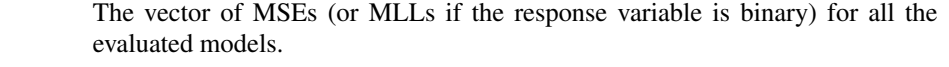

precision The precision score for the backward selection approach; only returned if true.idx is provided.

```
recall The recall score for the backward selection approach; only returned if true.idx
                 is provided.
```

```
f1 The F1 score for the backward selection approach; only returned if true.idx is
                provided.
```
#### Author(s)

Chuji Luo: <cjluo@ufl.edu> and Michael J. Daniels: <daniels@ufl.edu>.

all.models.idx The vector of Boolean arguments indicating whether the corresponding model in all.models is acceptable or not; a model containing all the relevant predictors is an acceptable model; only returned if true.idx is provided.

#### <span id="page-18-0"></span>References

Chipman, H. A., George, E. I. and McCulloch, R. E. (2010). "BART: Bayesian additive regression trees." *Ann. Appl. Stat.* 4 266–298.

Luo, C. and Daniels, M. J. (2021) "Variable Selection Using Bayesian Additive Regression Trees." *arXiv preprint arXiv:2112.13998*.

Rockova V, Saha E (2019). "On theory for BART." *In The 22nd International Conference on Artificial Intelligence and Statistics* (pp. 2839–2848). PMLR.

Vehtari, Aki, Andrew Gelman, and Jonah Gabry (2017). "Erratum to: Practical Bayesian model evaluation using leave-one-out cross-validation and WAIC." *Stat. Comput.* 27.5, p. 1433.

#### See Also

[permute.vs](#page-47-1), [medianInclusion.vs](#page-36-1) and [abc.vs](#page-2-1).

#### Examples

```
## simulate data (Scenario C.C.1. in Luo and Daniels (2021))
set.seed(123)
data = friedman(100, 5, 1, FALSE)
## parallel::mcparallel/mccollect do not exist on windows
if(.Platform$OS.type=='unix') {
## test mc.backward.vs() function
 res = mc.backward.vs(data$X, data$Y, split.ratio=0.8, probit=FALSE,
 true.idx=c(1:5), ntree=10, ndpost=100, nskip=100, mc.cores=2)
}
```
mc.cores.openmp *Detecting OpenMP*

#### Description

This function is inherited from the CRAN R package 'BART' and was designed for OpenMP. For example, the pwbart function can use OpenMP or the 'parallel' R package for multi-threading. On UNIX/Unix-like systems, OpenMP, if available, is discovered at install time. However, we know of no GPL licensed code available to detect OpenMP on Windows (for Artistic licensed OpenMP detection code on Windows, see the Bioconductor R package 'rGADEM'). To determine whether OpenMP is available at run time, we provide the function documented here.

#### Usage

```
mc.cores.openmp()
```
#### Value

This function returns 0 when OpenMP is not available; otherwise, an integer greater than 0 is returned when OpenMP is available (1 is returned unless you are running in a multi-threaded process)

#### <span id="page-19-0"></span>Author(s)

Chuji Luo: <cjluo@ufl.edu> and Michael J. Daniels: <daniels@ufl.edu>.

#### References

Chipman, H. A., George, E. I. and McCulloch, R. E. (2010). "BART: Bayesian additive regression trees." *Ann. Appl. Stat.* 4 266–298.

Linero, A. R. (2018). "Bayesian regression trees for high-dimensional prediction and variable selection." *J. Amer. Statist. Assoc.* 113 626–636.

Luo, C. and Daniels, M. J. (2021) "Variable Selection Using Bayesian Additive Regression Trees." *arXiv preprint arXiv:2112.13998*.

Rockova V, Saha E (2019). "On theory for BART." *In The 22nd International Conference on Artificial Intelligence and Statistics* (pp. 2839–2848). PMLR.

Sparapani, R., Spanbauer, C. and McCulloch, R. (2021). "Nonparametric machine learning and efficient computation with bayesian additive regression trees: the BART R package." *J. Stat. Softw.* 97 1–66.

#### See Also

[pwbart](#page-55-1).

#### Examples

mc.cores.openmp()

<span id="page-19-1"></span>mc.pbart *Probit BART for binary responses with parallel computation*

#### Description

BART is a Bayesian approach to nonparametric function estimation and inference using a sum of trees.

For a binary response y and a p–dimensional vector of predictors  $x = (x_1, ..., x_p)'$ , probit BART models  $y$  and  $x$  using

$$
P(Y=1|x) = \Phi[f(x)],
$$

where  $\Phi$  is the CDF of the standard normal distribution and f is a sum of Bayesian regression trees function.

The function mc.pbart() is inherited from the CRAN R package 'BART' and is a variant of the function pbart() with parallel computation.

mc.pbart 21

# Usage

```
mc.pbart(
  x.train,
  y.train,
  x.test = matrix(0, 0L, 0L),
  sparse = FALSE,
  theta = 0,
  omega = 1,
  a = 0.5,
  b = 1,augment = FALSE,
  rho = NULL,
  xinfo = matrix(0, 0, 0),numcut = 100L,usequants = FALSE,
  cont = FALSE,
  rm.const = TRUE,
  k = 2,power = 2,
  base = 0.95,
  split.prob = "polynomial",
  binaryOffset = NULL,
  ntree = 50L,
  ndpost = 1000L,nskip = 100L,
  keepevery = 1L,
  printevery = 100L,
  keeptrainfits = TRUE,
  transposed = FALSE,
  verbose = FALSE,
  mc.cores = 2L,
  nice = 19L,
  seed = 99L
\mathcal{L}
```
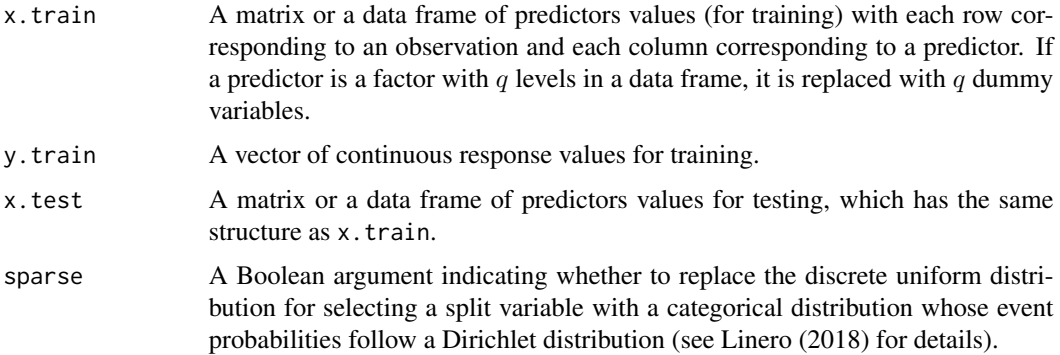

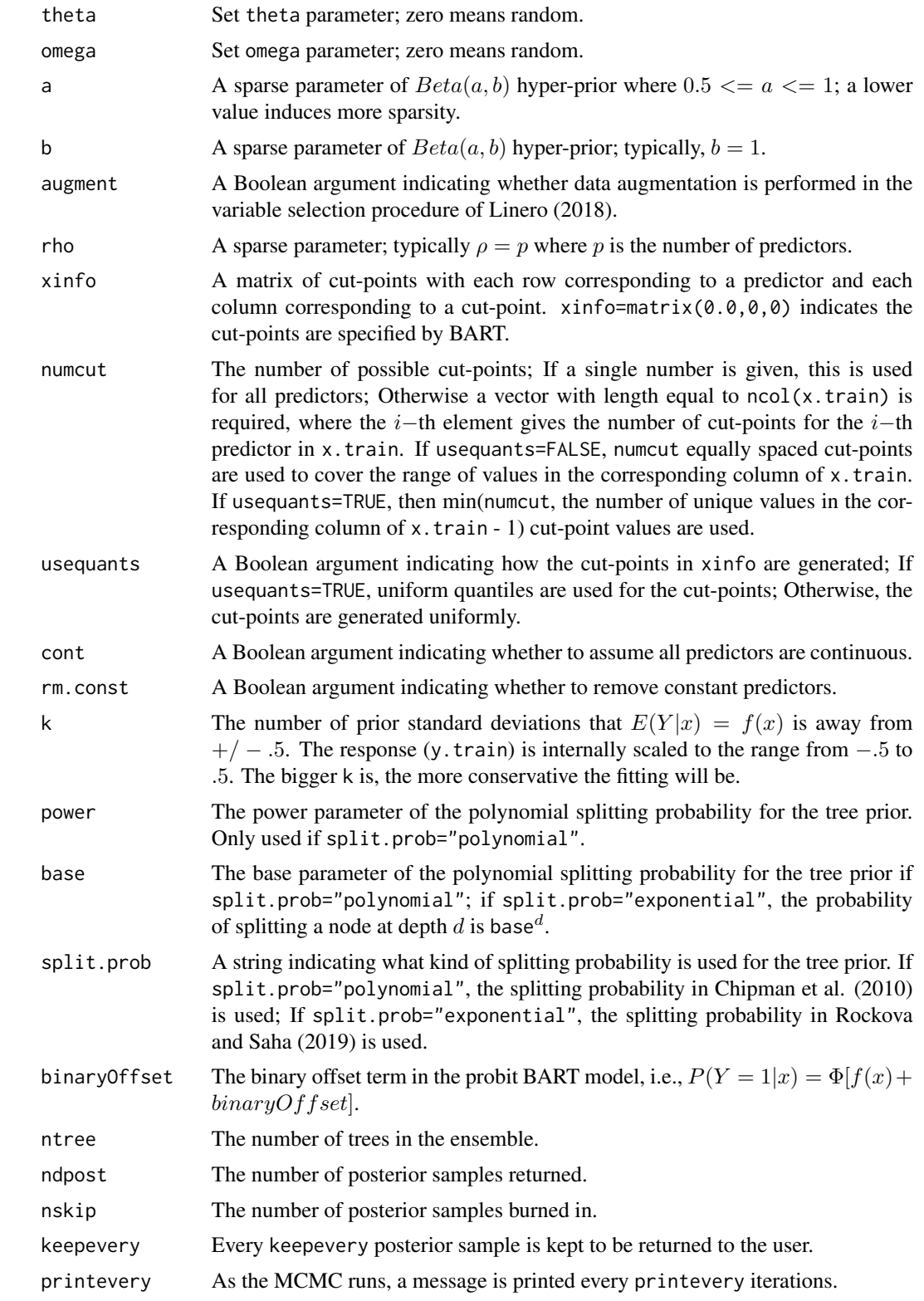

#### mc.pbart 23

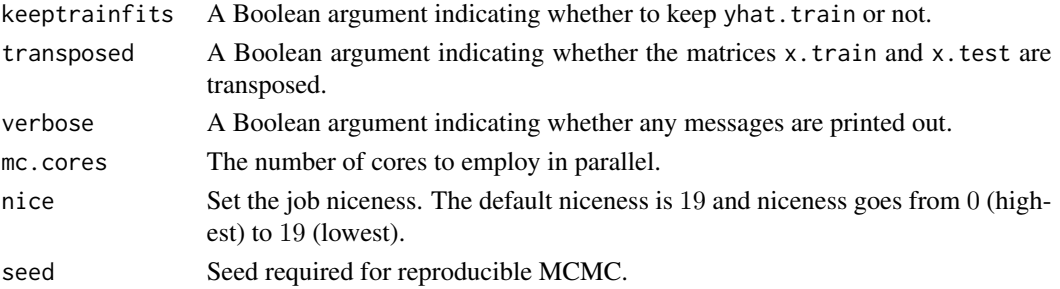

#### Details

This function is inherited from BART::mc.pbart() and is a variant of the function pbart() with parallel computation. While the original features of BART::pbart() are preserved, two modifications are made.

The first modification is to provide two types of split probability for BART. One split probability is proposed in Chipman et al. (2010) and defined as

$$
p(d) = \gamma * (1+d)^{-\beta},
$$

where d is the depth of the node,  $\gamma \in (0, 1)$  and  $\beta \in (0, \infty)$ . The other split probability is proposed by Rockova and Saha (2019) and defined as

$$
p(d) = \gamma^d,
$$

where  $\gamma \in (1/n, 1/2)$ . BART with the second split probability is proved to achieve the optimal posterior contraction.

The second modification is to provide five types of variable importance measures (vip, within.type.vip, pvip, varprob.mean and mi) in the return object, for the sake of the existence of mixed-type predictors.

#### Value

The function pbart() returns an object of type pbart which essentially is a list consisting of the following components.

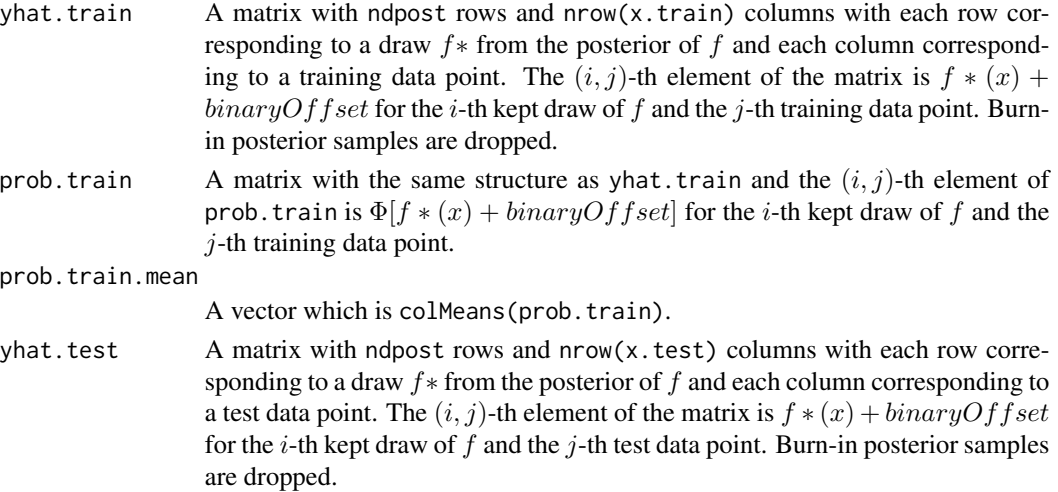

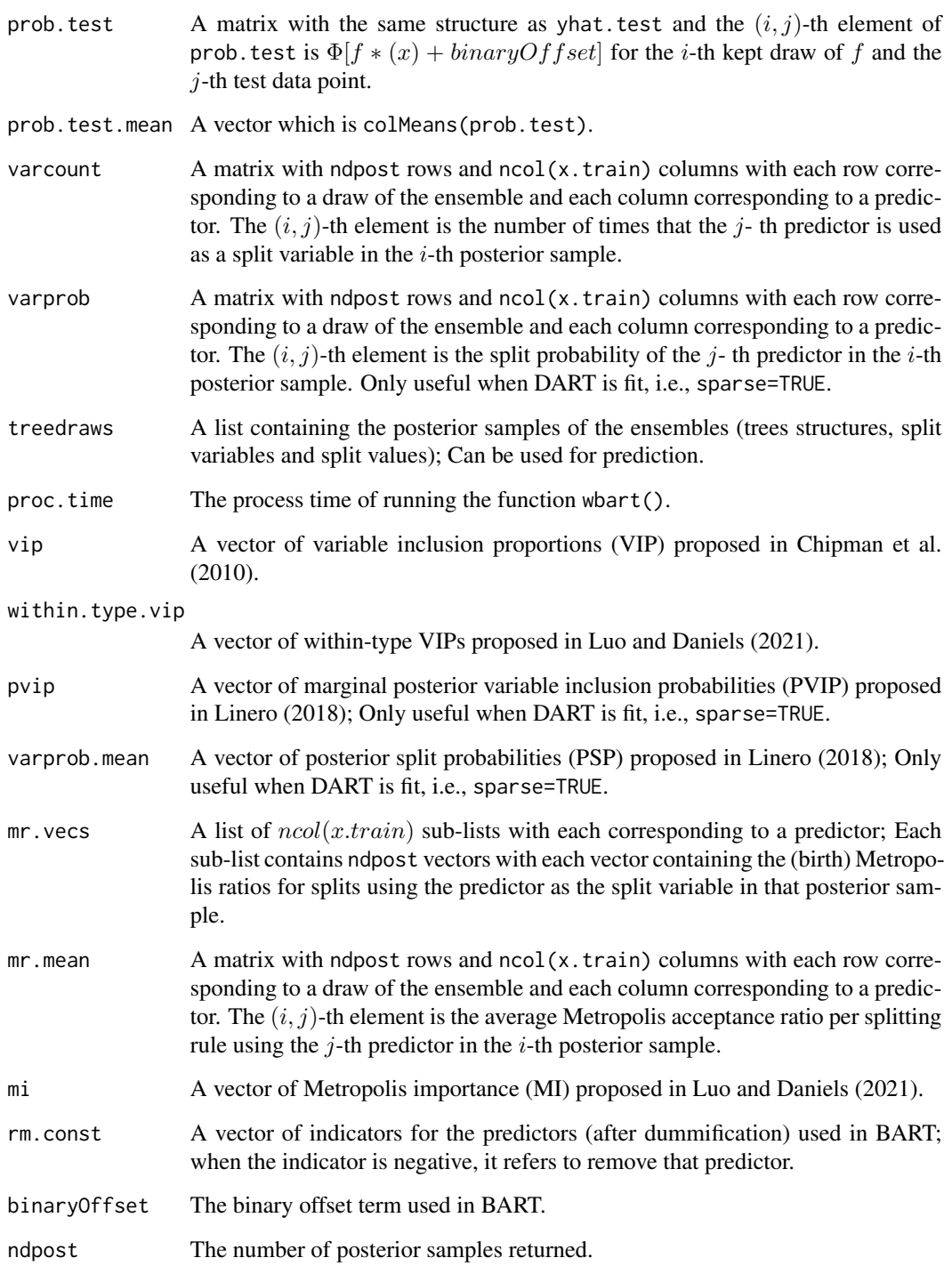

# Author(s)

Chuji Luo: <cjluo@ufl.edu> and Michael J. Daniels: <daniels@ufl.edu>.

#### <span id="page-24-0"></span>mc.permute.vs 25

#### References

Chipman, H. A., George, E. I. and McCulloch, R. E. (2010). "BART: Bayesian additive regression trees." *Ann. Appl. Stat.* 4 266–298.

Linero, A. R. (2018). "Bayesian regression trees for high-dimensional prediction and variable selection." *J. Amer. Statist. Assoc.* 113 626–636.

Luo, C. and Daniels, M. J. (2021) "Variable Selection Using Bayesian Additive Regression Trees." *arXiv preprint arXiv:2112.13998*.

Rockova V, Saha E (2019). "On theory for BART." *In The 22nd International Conference on Artificial Intelligence and Statistics* (pp. 2839–2848). PMLR.

Sparapani, R., Spanbauer, C. and McCulloch, R. (2021). "Nonparametric machine learning and efficient computation with bayesian additive regression trees: the BART R package." *J. Stat. Softw.* 97 1–66.

#### See Also

[pbart](#page-42-1).

#### Examples

```
## simulate data (Scenario B.M.1. in Luo and Daniels (2021))
set.seed(123)
data = mixone(100, 10, 1, TRUE)
## parallel::mcparallel/mccollect do not exist on windows
if(.Platform$OS.type=='unix') {
## test mc.pbart() function
 res = mc.pbart(data$X, data$Y, ntree=10, nskip=100, ndpost=100, mc.cores=2)
}
```
<span id="page-24-1"></span>

mc.permute.vs *Permutation-based variable selection approach with parallel computation*

#### Description

This function implements the permutation-based variable selection approach for BART (see Algorithm 1 in Luo and Daniels (2021) for details) with parallel computation used in computing the null variable importance scores. Three types of variable importance measures are considered: BART variable inclusion proportions (VIP), BART within-type variable inclusion proportions (within-type VIP) and BART Metropolis Importance (MI).

The permutation-based variable selection approach using BART VIP as the variable importance measure is proposed by Bleich et al. (2014). BART within-type VIP and BART MI are proposed by Luo and Daniels (2021), for the sake of the existence of mixed-type predictors and the goal of allowing more relevant predictors into the model.

# Usage

```
mc.permute.vs(
 x.train,
 y.train,
 probit = FALSE,npermute = 100L,
 nreps = 10L,
 alpha = 0.05,
  true.idx = NULL,plot = TRUE,
 n.var.plot = Inf,
 xinfo = matrix(0, 0, 0),numcut = 100L,usequants = FALSE,
 cont = FALSE,rm.const = TRUE,
 k = 2,power = 2,
 base = 0.95,split.prob = "polynomial",
 ntree = 20L,ndpost = 1000,nskip = 1000,
 keepevery = 1L,
 verbose = FALSE,
 mc.cores = 2L,
 nice = 19L,seed = 99L)
```
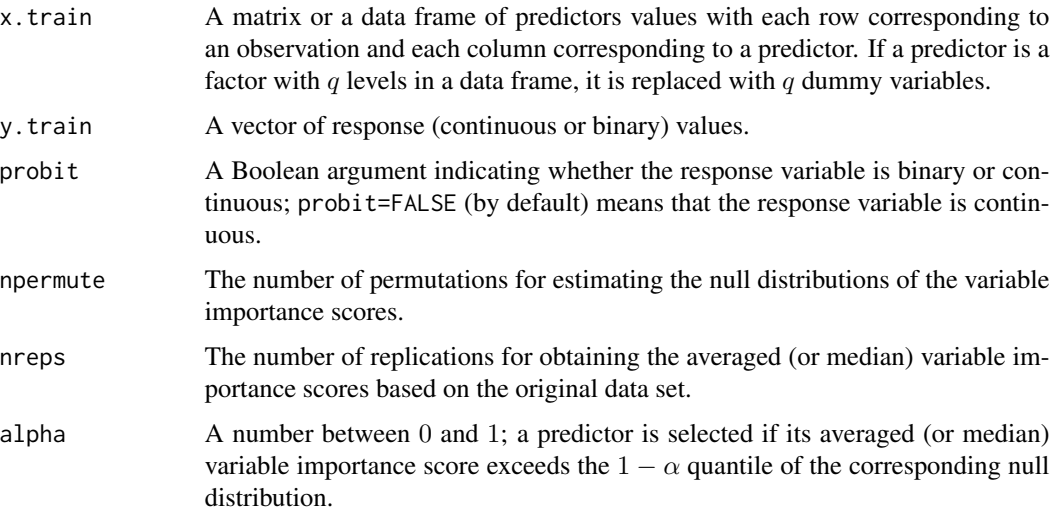

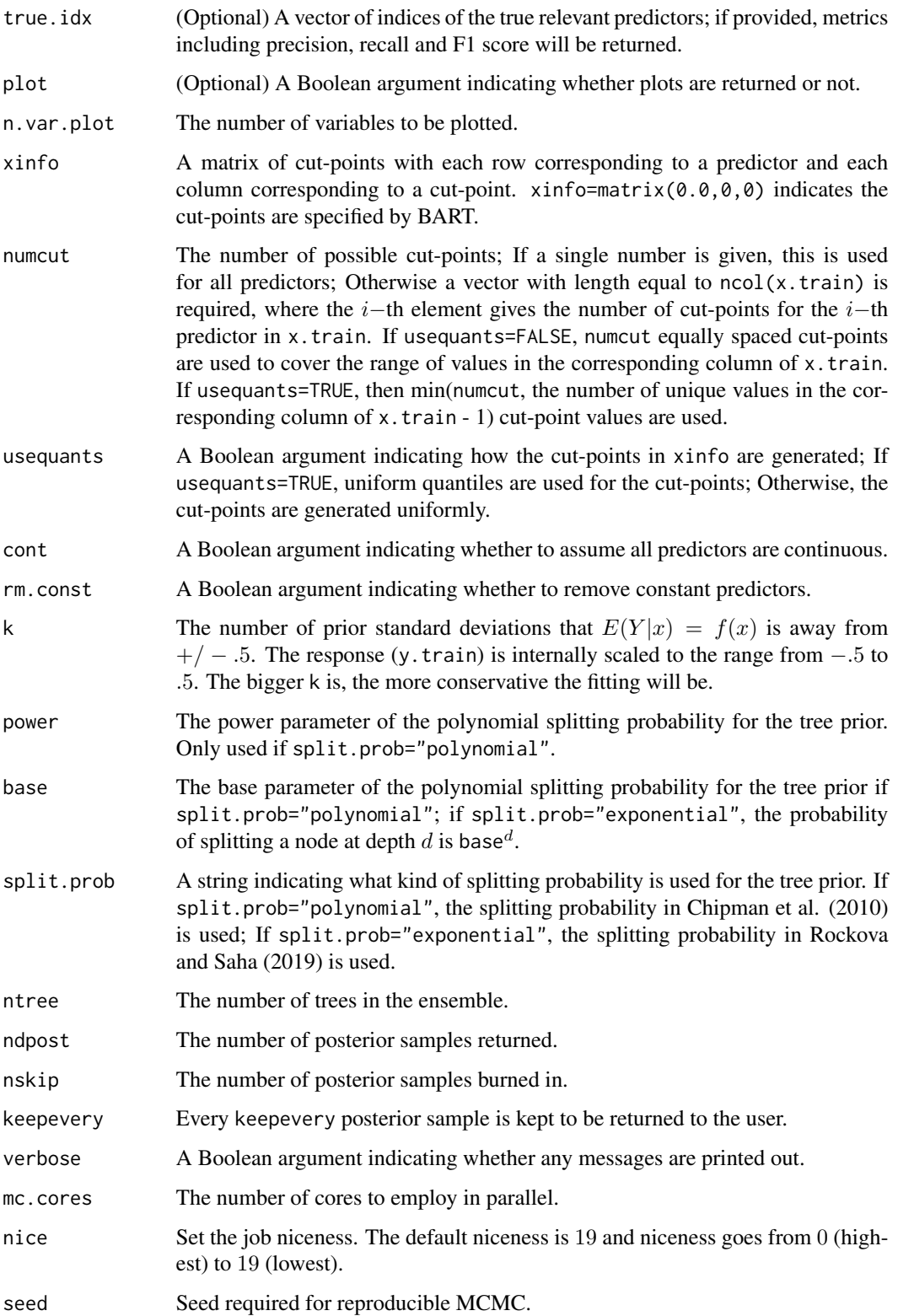

# Details

The detailed algorithm can be found in Algorithm 1 in Luo and Daniels (2021). The permutationbased variable selection approach using within-type VIP as the variable importance measure is only used when the predictors are of mixed-type; otherwise, it is the same as the one using VIP as the variable importance measure.

If true.idx is provided, the precision, recall and F1 scores will be returned for the three (or two if the predictors are of the same type) methods.

If plot=TRUE, three (or two if the predictors are of the same type) plots showing which predictors are selected are generated.

# Value

The function mc.permute.vs() returns three (or two if the predictors are of the same type) plots if plot=TRUE and a list with the following components.

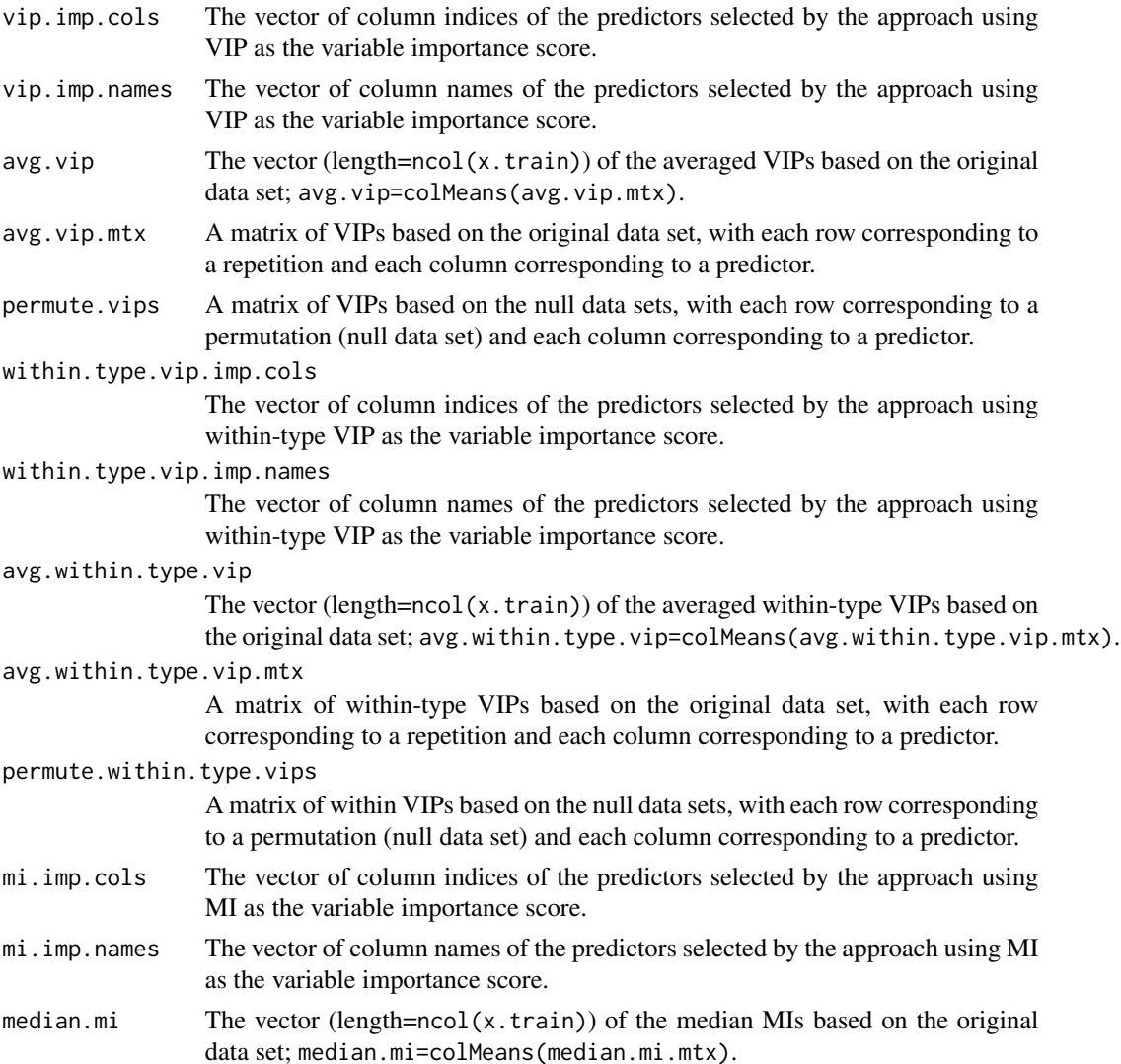

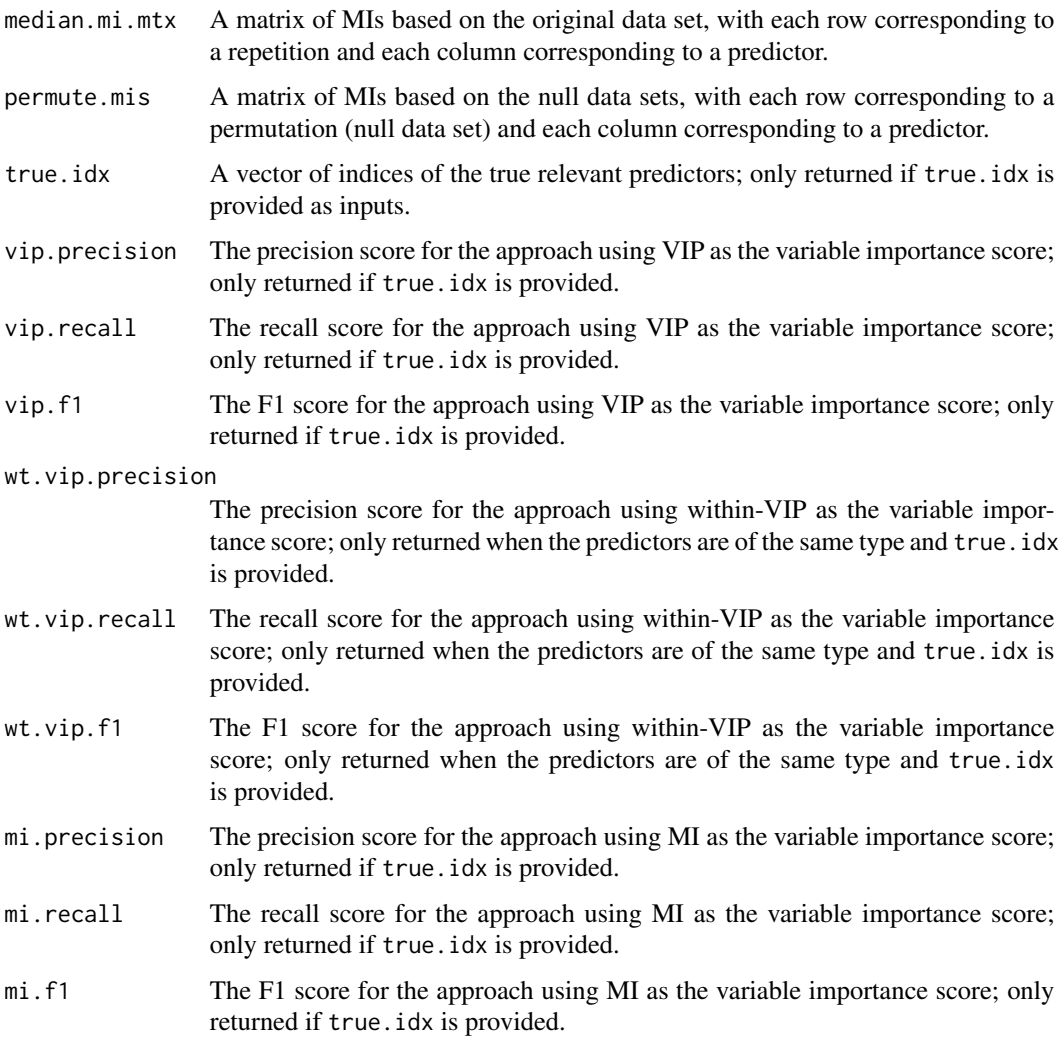

# Author(s)

Chuji Luo: <cjluo@ufl.edu> and Michael J. Daniels: <daniels@ufl.edu>.

#### References

Bleich, Justin et al. (2014). "Variable selection for BART: an application to gene regulation." *Ann. Appl. Stat.* 8.3, pp 1750–1781.

Chipman, H. A., George, E. I. and McCulloch, R. E. (2010). "BART: Bayesian additive regression trees." *Ann. Appl. Stat.* 4 266–298.

Luo, C. and Daniels, M. J. (2021) "Variable Selection Using Bayesian Additive Regression Trees." *arXiv preprint arXiv:2112.13998*.

Rockova V, Saha E (2019). "On theory for BART." *In The 22nd International Conference on Artificial Intelligence and Statistics* (pp. 2839–2848). PMLR.

#### See Also

```
permute.vs, medianInclusion.vs, mc.backward.vs and abc.vs.
```
#### Examples

```
## simulate data (Scenario C.M.1. in Luo and Daniels (2021))
set.seed(123)
data = mixone(100, 10, 1, FALSE)
## parallel::mcparallel/mccollect do not exist on windows
if(.Platform$OS.type=='unix') {
## test mc.permute.vs() function
  res = mc.permute.vs(data$X, data$Y, probit=FALSE, npermute=100, nreps=10, alpha=0.05,
  true.idx=c(1, 2, 6:8), plot=FALSE, ntree=10, ndpost=100, nskip=100, mc.cores=2)
}
```
<span id="page-29-1"></span>mc.pwbart *Predicting new observations based on a previously fitted BART model with parallel computation*

#### Description

BART is a Bayesian approach to nonparametric function estimation and inference using a sum of trees.

For a continuous response y and a p-dimensional vector of predictors  $x = (x_1, ..., x_p)'$ , BART models  $y$  and  $x$  using

$$
y = f(x) + \epsilon,
$$

where f is a sum of Bayesian regression trees function and  $\epsilon N(0, \sigma^2)$ . For a binary response  $y$ , probit BART models  $y$  and  $x$  using

$$
P(Y=1|x) = \Phi[f(x)],
$$

where  $\Phi$  is the CDF of the standard normal distribution and  $f$  is a sum of Bayesian regression trees function.

The function mc.pwbart() is inherited from the CRAN R package 'BART'.

#### Usage

```
mc.pwbart(
 x.test,
  treedraws,
  rm.const,
 mu = 0.
 mc.cores = 2L,
  transposed = FALSE,
 dodraws = TRUE,
  nice = 19L)
```
<span id="page-29-0"></span>

#### <span id="page-30-0"></span>mc.pwbart 31

#### Arguments

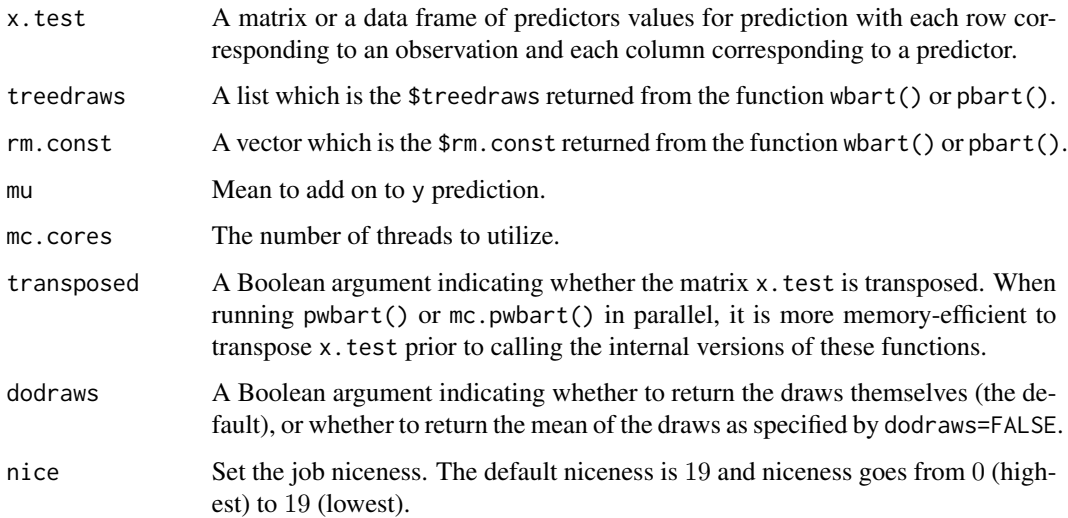

#### Value

Returns the predictions for x.test. If dodraws=TRUE, return a matrix of prediction with each row corresponding to a draw and each column corresponding to a new observation; if dodraws=FALSE, return a vector of predictions which are the mean of the draws.

#### Author(s)

Chuji Luo: <cjluo@ufl.edu> and Michael J. Daniels: <daniels@ufl.edu>.

#### References

Chipman, H. A., George, E. I. and McCulloch, R. E. (2010). "BART: Bayesian additive regression trees." *Ann. Appl. Stat.* 4 266–298.

Linero, A. R. (2018). "Bayesian regression trees for high-dimensional prediction and variable selection." *J. Amer. Statist. Assoc.* 113 626–636.

Luo, C. and Daniels, M. J. (2021) "Variable Selection Using Bayesian Additive Regression Trees." *arXiv preprint arXiv:2112.13998*.

Rockova V, Saha E (2019). "On theory for BART." *In The 22nd International Conference on Artificial Intelligence and Statistics* (pp. 2839–2848). PMLR.

Sparapani, R., Spanbauer, C. and McCulloch, R. (2021). "Nonparametric machine learning and efficient computation with bayesian additive regression trees: the BART R package." *J. Stat. Softw.* 97 1–66.

#### See Also

[wbart](#page-56-1), [pbart](#page-42-1) and [mc.pwbart](#page-29-1).

#### Examples

```
## simulate data (Scenario C.M.1. in Luo and Daniels (2021))
set.seed(123)
data = mixone(100, 10, 1, FALSE)
## run wbart() function
res = wbart(data$X, data$Y, ntree=10, nskip=100, ndpost=100)
## parallel::mcparallel/mccollect do not exist on windows
if(.Platform$OS.type=='unix') {
## test pwbart() function
 x.test = mixone(5, 10, 1, FALSE)$X
  pred = mc.pwbart(x.test, res$treedraws, res$rm.const, mu=mean(data$Y), mc.cores=2)
}
```
<span id="page-31-1"></span>mc.wbart *BART for continuous responses with parallel computation*

#### **Description**

BART is a Bayesian approach to nonparametric function estimation and inference using a sum of trees.

For a continuous response y and a p-dimensional vector of predictors  $x = (x_1, ..., x_p)'$ , BART models  $y$  and  $x$  using

$$
y = f(x) + \epsilon,
$$

where f is a sum of Bayesian regression trees function and  $\epsilon N(0, \sigma^2)$ . The function mc.wbart() is inherited from the CRAN R package 'BART' and is a variant of the function wbart() with parallel computation.

#### Usage

```
mc.wbart(
  x.train,
 y.train,
  x.test = matrix(0, 0, 0),sparse = FALSE,
  theta = 0,
  omega = 1,
  a = 0.5,
  b = 1,augment = FALSE,rho = NULL,
  xinfo = matrix(0, 0, 0),
  numcut = 100L,
  usequants = FALSE,
  cont = FALSE,rm.const = TRUE,power = 2,
```
<span id="page-31-0"></span>

#### mc.wbart 33

```
base = 0.95,
  split.prob = "polynomial",
 k = 2,signaf = NA,
  sigest = NA,
  sigdf = 3,
 sigquant = 0.9,
 lambda = NA,
  fmean = mean(y.train),
 w = rep(1, length(y.train)),ntree = 200L,
 ndpost = 1000L,
 nskip = 100L,
 keepevery = 1L,
 printevery = 100L,
 keeptrainfits = TRUE,
  transposed = FALSE,
 verbose = FALSE,
 mc.cores = 2L,
 nice = 19L,seed = 99L)
```
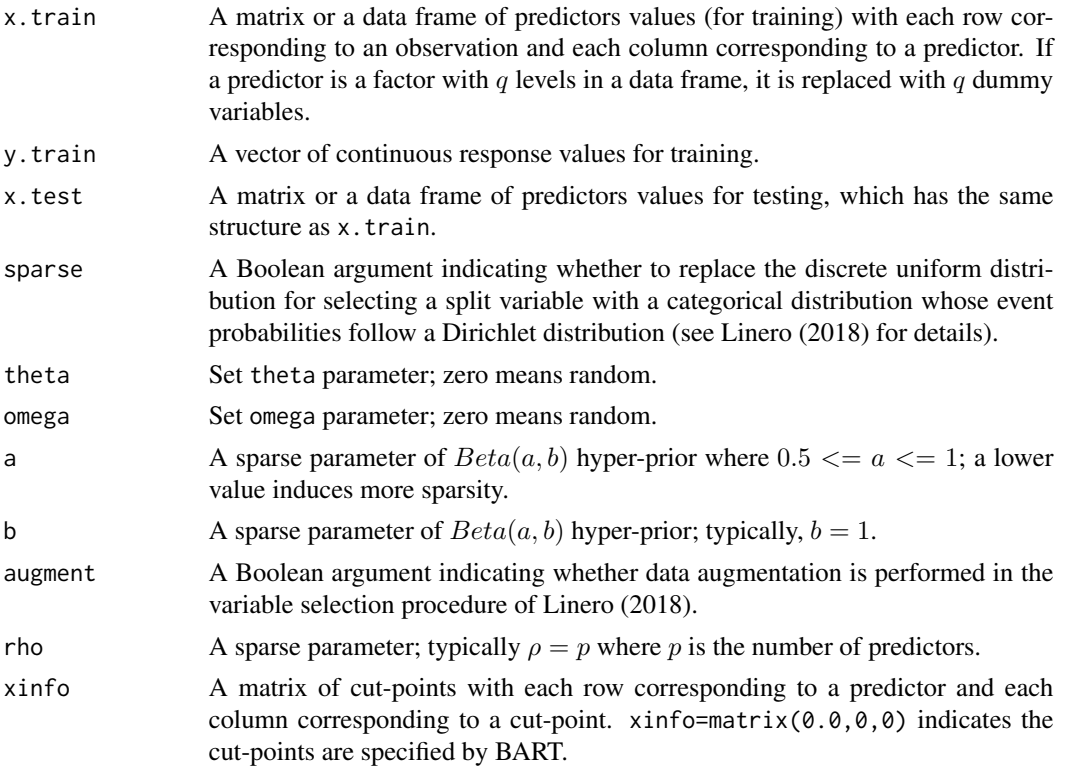

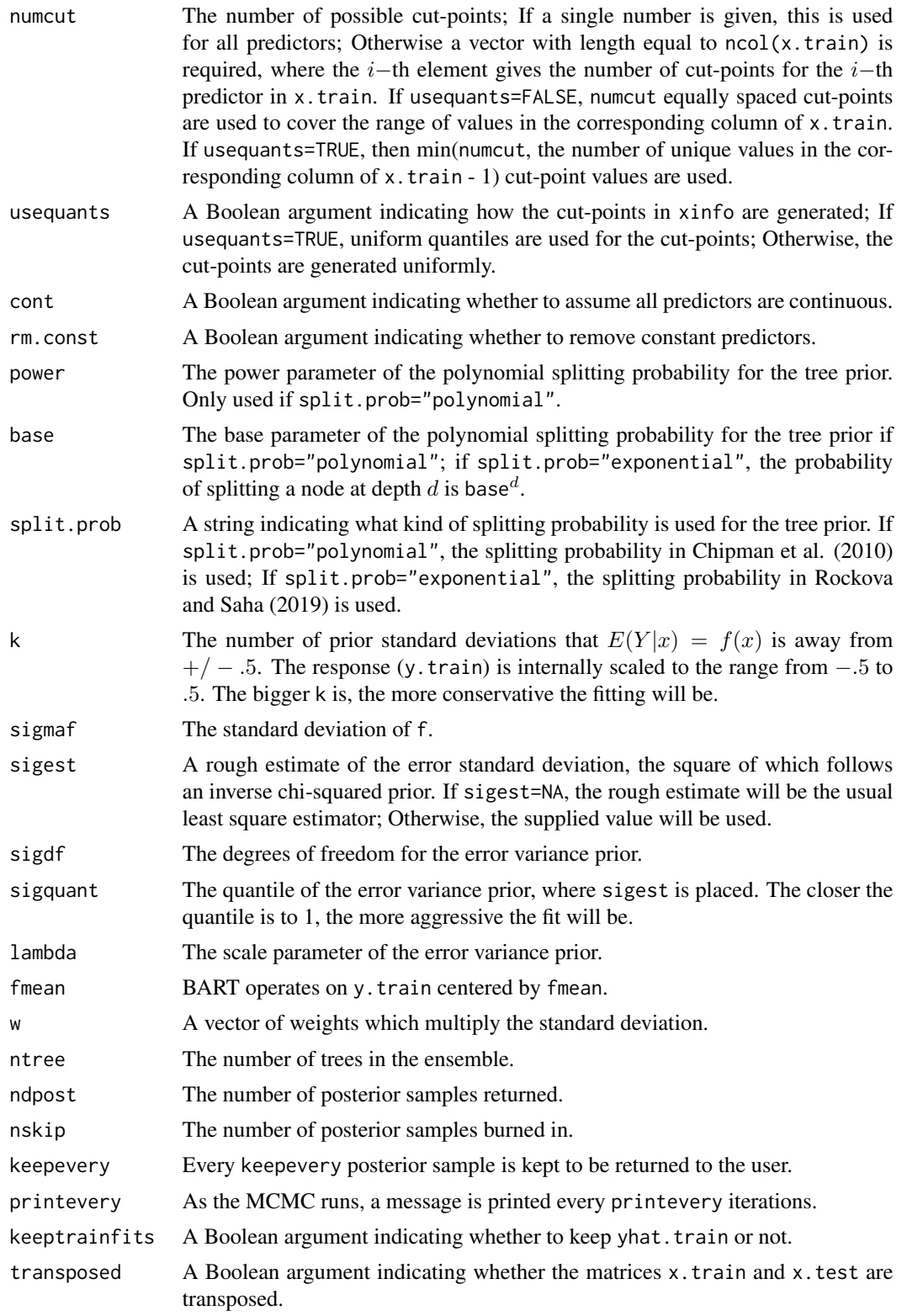

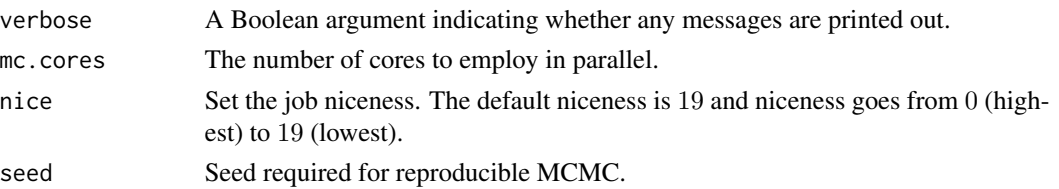

#### Details

This function is inherited from BART::mc.wbart() and is a variant of the function wbart() with parallel computation.

While the original features of BART::wbart() are preserved, two modifications are made. The first modification is to provide two types of split probability for BART. One split probability is proposed in Chipman et al. (2010) and defined as

$$
p(d) = \gamma * (1+d)^{-\beta},
$$

where d is the depth of the node,  $\gamma \in (0, 1)$  and  $\beta \in (0, \infty)$ . The other split probability is proposed by Rockova and Saha (2019) and defined as

$$
p(d) = \gamma^d,
$$

where  $\gamma \in (1/n, 1/2)$ . BART with the second split probability is proved to achieve the optimal posterior contraction.

The second modification is to provide five types of variable importance measures (vip, within.type.vip, pvip, varprob.mean and mi) in the return object, for the sake of the existence of mixed-type predictors.

#### Value

The function mc.wbart() returns an object of type wbart which essentially is a list consisting of the following components.

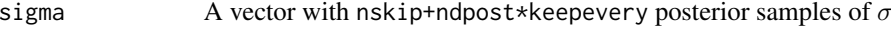

yhat.train.mean

colMeans(yhat.train).

- yhat.train A matrix with ndpost rows and nrow(x.train) columns with each row corresponding to a draw  $f*$  from the posterior of f and each column corresponding to a training data point. The  $(i, j)$ -th element of the matrix is  $f * (x)$  for the *i*-th kept draw of  $f$  and the  $j$ -th training data point. Burn-in posterior samples are dropped.
- yhat.test.mean colMeans(yhat.test).

yhat.test A matrix with ndpost rows and nrow(x.test) columns with each row corresponding to a draw  $f*$  from the posterior of f and each column corresponding to a test data point. The  $(i, j)$ -th element of the matrix is  $f * (x)$  for the *i*-th kept draw of  $f$  and the  $j$ -th test data point. Burn-in posterior samples are dropped.

varcount  $\blacksquare$  A matrix with ndpost rows and ncol(x, train) columns with each row corresponding to a draw of the ensemble and each column corresponding to a predictor. The  $(i, j)$ -th element is the number of times that the j-th predictor is used as a split variable in the  $i$ -th posterior sample.

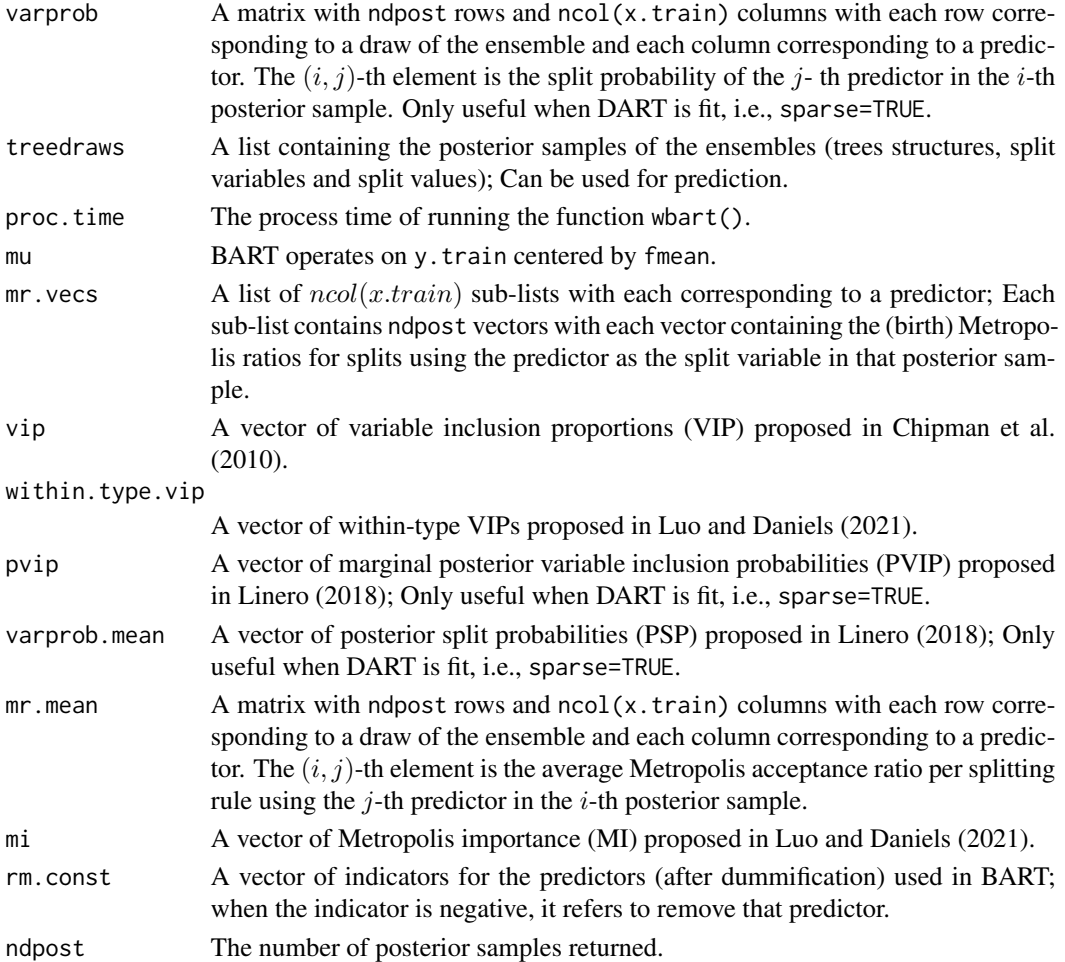

#### Author(s)

Chuji Luo: <cjluo@ufl.edu> and Michael J. Daniels: <daniels@ufl.edu>.

#### References

Chipman, H. A., George, E. I. and McCulloch, R. E. (2010). "BART: Bayesian additive regression trees." *Ann. Appl. Stat.* 4 266–298.

Linero, A. R. (2018). "Bayesian regression trees for high-dimensional prediction and variable selection." *J. Amer. Statist. Assoc.* 113 626–636.

Luo, C. and Daniels, M. J. (2021) "Variable Selection Using Bayesian Additive Regression Trees." *arXiv preprint arXiv:2112.13998*.

Rockova V, Saha E (2019). "On theory for BART." *In The 22nd International Conference on Artificial Intelligence and Statistics* (pp. 2839–2848). PMLR.

Sparapani, R., Spanbauer, C. and McCulloch, R. (2021). "Nonparametric machine learning and efficient computation with bayesian additive regression trees: the BART R package." *J. Stat. Softw.* 97 1–66.

#### <span id="page-36-0"></span>medianInclusion.vs 37

#### See Also

[wbart](#page-56-1).

#### Examples

```
## simulate data (Scenario C.M.1. in Luo and Daniels (2021))
set.seed(123)
data = mixone(100, 10, 1, FALSE)
## parallel::mcparallel/mccollect do not exist on windows
if(.Platform$OS.type=='unix') {
## test mc.wbart() function
  res = mc.wbart(data$X, data$Y, ntree=10, nskip=100, ndpost=100, mc.cores=2)
}
```
<span id="page-36-1"></span>medianInclusion.vs *Variable selection with DART*

#### **Description**

This function implements the variable selection approach proposed in Linero (2018). Linero (2018) proposes DART, a variant of BART, which replaces the discrete uniform distribution for selecting a split variable with a categorical distribution of which the event probabilities follow a Dirichlet distribution. DART estimates the marginal posterior variable inclusion probability (MPVIP) for a predictor by the proportion of the posterior samples of the trees structures where the predictor is used as a split variable at least once, and selects predictors with MPVIP at least 0.5, yielding a median probability model.

#### Usage

```
medianInclusion.vs(
 x.train,
 y.train,
 probit = FALSE,vip.selection = TRUE,
  true.idx = NULL,plot = FALSE,num.var.plot = Inf,
  theta = \theta,
  omega = 1,
  a = 0.5,
 b = 1,
  augment = FALSE,rho = NULL,
  xinfo = matrix(0, 0, 0),
  numcut = 100L,usequants = FALSE,
  cont = FALSE,
```

```
rm.const = TRUE,power = 2,
 base = 0.95,
 split.prob = "polynomial",
 k = 2,ntree = 20L,ndpost = 1000L,
 nskip = 1000L,
 keepevery = 1L,
 printevery = 100L,
 verbose = FALSE
\mathcal{L}
```
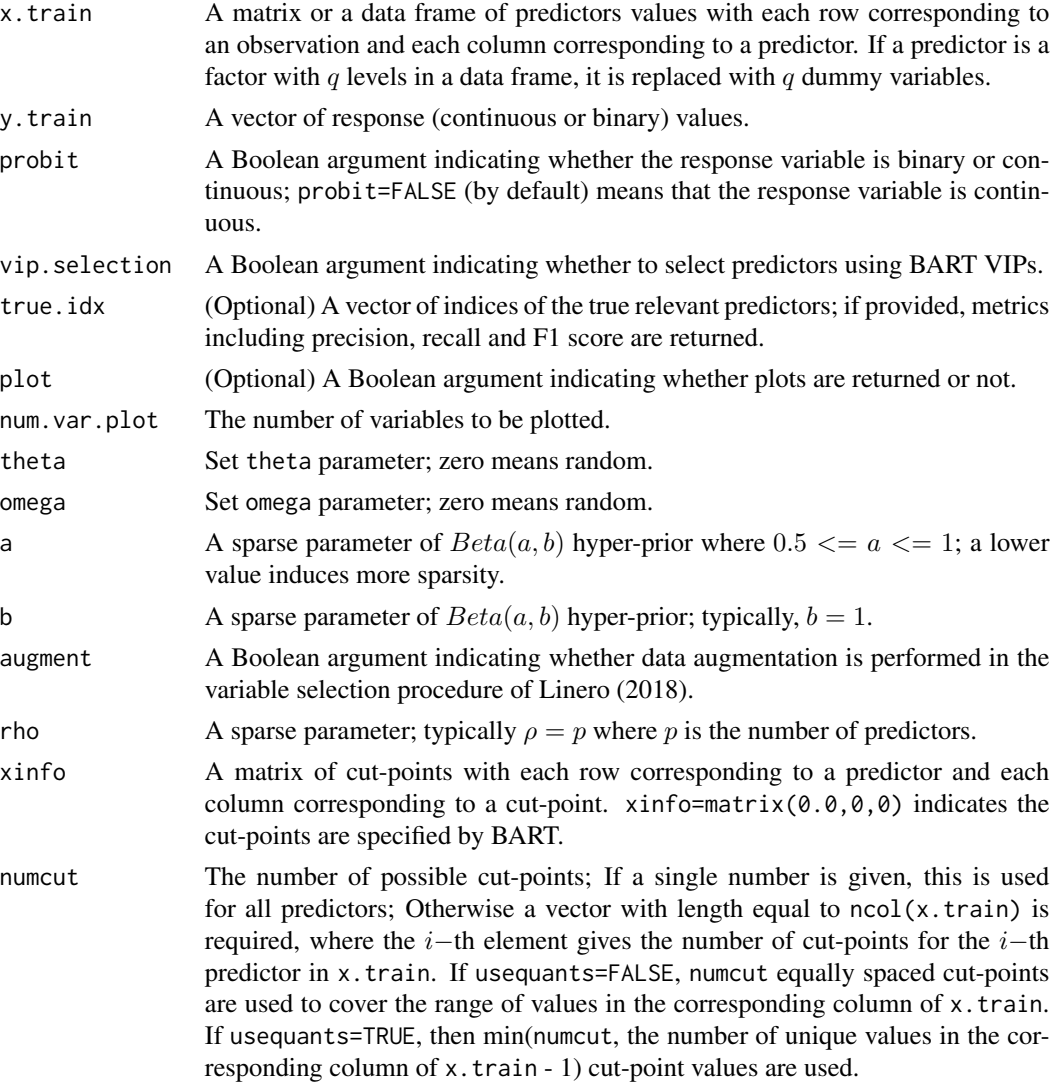

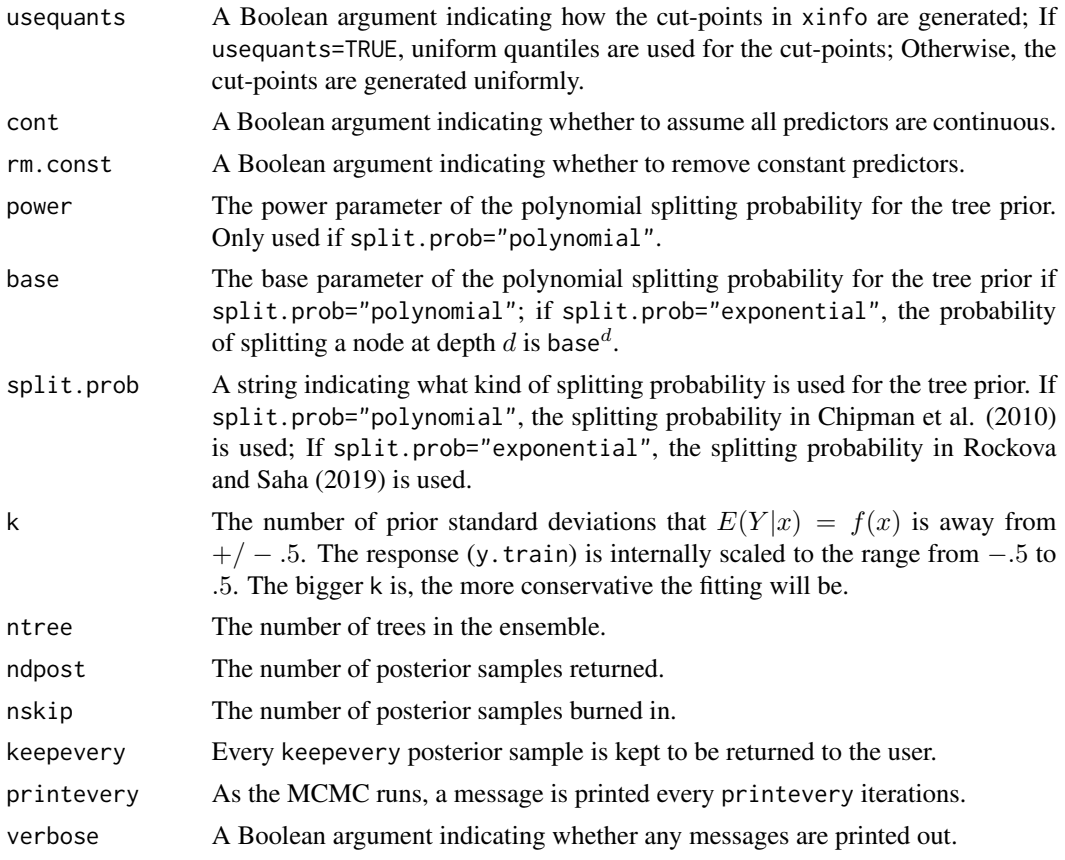

#### Details

See Linero (2018) or Section 2.2.3 in Luo and Daniels (2021) for details.

If vip.selection=TRUE, this function also does variable selection by selecting variables whose BART VIP exceeds 1/ncol{x.train}.

If true.idx is provided, the precision, recall and F1 scores are returned.

If plot=TRUE, plots showing which predictors are selected are generated.

# Value

The function medianInclusion.vs() returns two (or one if vip.selection=FALSE) plots if plot=TRUE and a list with the following components.

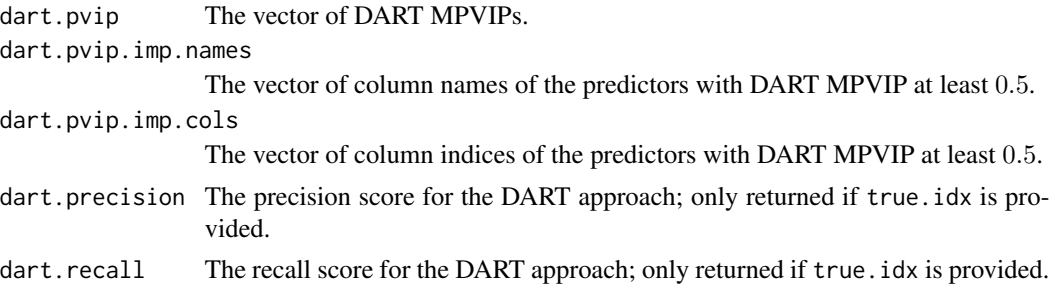

<span id="page-39-0"></span>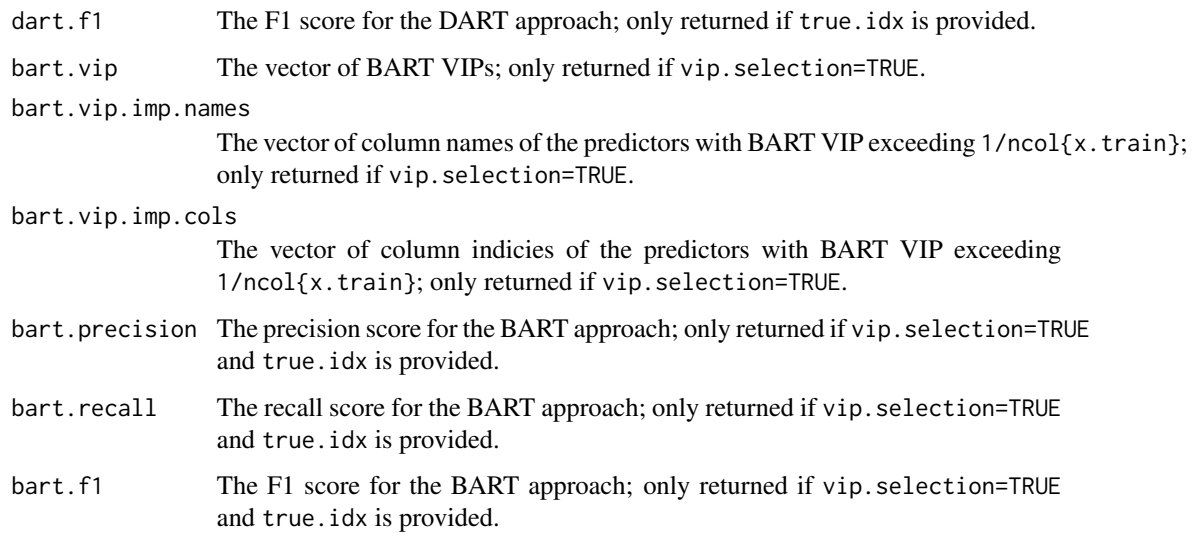

#### Author(s)

Chuji Luo: <cjluo@ufl.edu> and Michael J. Daniels: <daniels@ufl.edu>.

#### References

Chipman, H. A., George, E. I. and McCulloch, R. E. (2010). "BART: Bayesian additive regression trees." *Ann. Appl. Stat.* 4 266–298.

Linero, A. R. (2018). "Bayesian regression trees for high-dimensional prediction and variable selection." *J. Amer. Statist. Assoc.* 113 626–636.

Luo, C. and Daniels, M. J. (2021) "Variable Selection Using Bayesian Additive Regression Trees." *arXiv preprint arXiv:2112.13998*.

Rockova V, Saha E (2019). "On theory for BART." *In The 22nd International Conference on Artificial Intelligence and Statistics* (pp. 2839–2848). PMLR.

#### See Also

[permute.vs](#page-47-1), [mc.backward.vs](#page-15-1) and [abc.vs](#page-2-1).

# Examples

```
## simulate data (Scenario C.M.1. in Luo and Daniels (2021))
set.seed(123)
data = mixone(100, 10, 1, FALSE)
## test medianInclusion.vs() function
res = medianInclusion.vs(data$X, data$Y, probit=FALSE, vip.selection=TRUE,
true.idx=c(1, 2, 6:8), plot=FALSE, ntree=10, ndpost=100, nskip=100, verbose=FALSE)
```
<span id="page-40-0"></span>

#### Description

Generate data including responses and predictors values, of which predictors are independent and of mixed types.

#### Usage

mixone(n, p, sigma, binary)

# Arguments

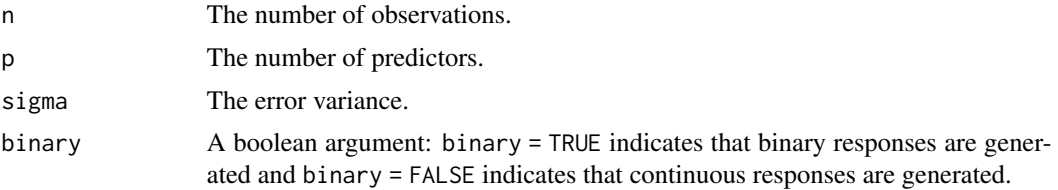

# Details

Sample the predictors  $x_1, ..., x_{ceiling(p/2)}$  from Bernoulli(0.5) independently and  $x_{ceiling(p/2)+1}, ..., x_p$ from Uniform $(0, 1)$  independently. If binary = FALSE, sample the continuous response  $y$  from Normal $(f0(x), \sigma^2)$ , where

$$
f0(x) = 10\sin(\pi x_{ceiling(p/2)+1} * x_{ceiling(p/2)+2}) + 20(x_{ceiling(p/2)+3} - 0.5)^2 + 10x_1 + 5x_2.
$$

If binary = TRUE, sample the binary response y from Bernoulli( $\Phi(f(0(x)))$ ) where f0 is defined above and Φ is the cumulative density function of the standard normal distribution.

#### Value

Return a list with the following components.

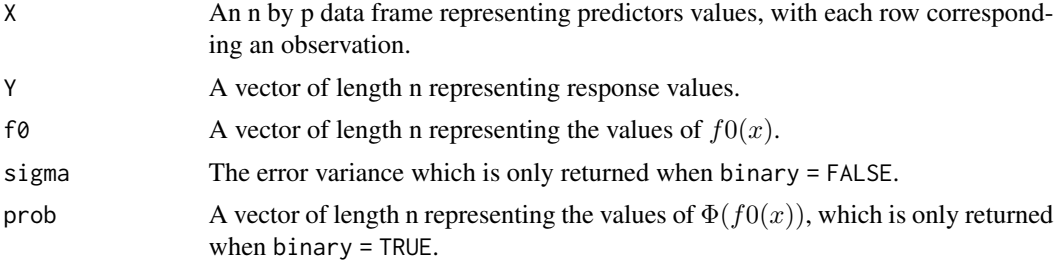

#### Author(s)

Chuji Luo: <cjluo@ufl.edu> and Michael J. Daniels: <daniels@ufl.edu>.

#### <span id="page-41-0"></span>References

Luo, C. and Daniels, M. J. (2021) "Variable Selection Using Bayesian Additive Regression Trees." *arXiv preprint arXiv:2112.13998*.

#### Examples

```
data = mixone(100, 10, 1, FALSE)
```
mixtwo *Generate data with correlated and mixed-type predictors*

#### Description

Generate data including responses and predictors values, of which predictors are correlated and of mixed types.

#### Usage

mixtwo(n, sigma, binary)

#### **Arguments**

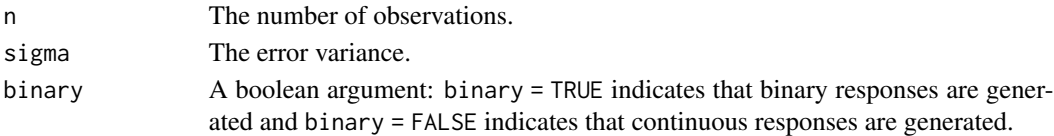

# Details

Sample the predictors  $x_1, ..., x_{20}$  from Bernoulli(0.2) independently,  $x_{21}, ..., x_{40}$  from Bernoulli(0.5) independently, and  $x_{41},..., x_{84}$  from a multivariate normal distribution with mean 0, variance 1 and correlation 0.3. If binary = FALSE, sample the continuous response y from Normal( $f0(x)$ ,  $\sigma^2$ ), where

$$
f0(x) = -4 + x_1 + \sin(\pi x_1 * x_{44}) - x_{21} + 0.6x_{41} * x_{42} - \exp[-2(x_{42} + 1)^2] - x_{43}^2 + 0.5x_{44}.
$$

If binary = TRUE, sample the binary response y from Bernoulli( $\Phi(f0(x))$ ) where f0 is defined above and  $\Phi$  is the cumulative density function of the standard normal distribution.

# Value

Return a list with the following components.

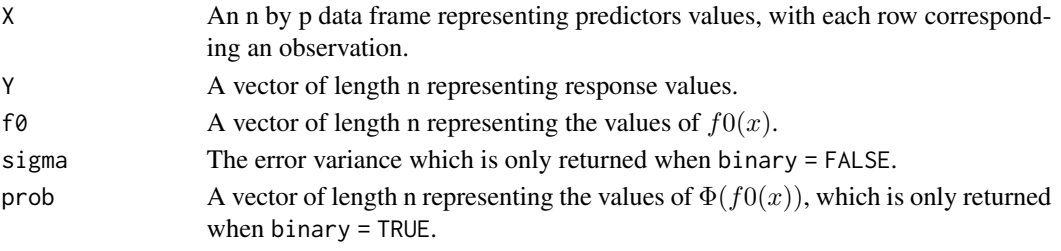

#### <span id="page-42-0"></span>pbart the contract of the contract of the contract of the contract of the contract of the contract of the contract of the contract of the contract of the contract of the contract of the contract of the contract of the cont

#### Author(s)

Chuji Luo: <cjluo@ufl.edu> and Michael J. Daniels: <daniels@ufl.edu>.

#### References

Luo, C. and Daniels, M. J. (2021) "Variable Selection Using Bayesian Additive Regression Trees." *arXiv preprint arXiv:2112.13998*.

# Examples

 $data = mixtwo(100, 1, FALSE)$ 

<span id="page-42-1"></span>

pbart *Probit BART for binary responses with Normal latents*

#### Description

BART is a Bayesian approach to nonparametric function estimation and inference using a sum of trees.

For a binary response y and a p–dimensional vector of predictors  $x = (x_1, ..., x_p)'$ , probit BART models  $y$  and  $x$  using

$$
P(Y=1|x) = \Phi[f(x)],
$$

where  $\Phi$  is the CDF of the standard normal distribution and f is a sum of Bayesian regression trees function.

The function pbart() is inherited from the CRAN R package 'BART' and two modifications are made for the splitting probability and variable importance (see Details).

#### Usage

```
pbart(
  x.train,
  y.train,
  x.test = matrix(0, 0, 0),sparse = FALSE,
  theta = 0,
  omega = 1,
  a = 0.5,
  b = 1,augment = FALSE,rho = NULL,
  xinfo = matrix(0, 0, 0),
  numcut = 100L,
  usequants = FALSE,
  cont = FALSE,rm.const = TRUE,grp = NULL,
```

```
xnames = NULL,
 categorical.idx = NULL,
 k = 2,power = 2,
 base = -1,
  split.prob = "polynomial",
 binaryOffset = NULL,
 ntree = 50L,
 ndpost = 1000L,
 nskip = 1000L,
 keepevery = 1L,
 nkeeptrain = ndpost,
 nkeeptest = ndpost,
 nkeeptreedraws = ndpost,
 printevery = 100L,
  transposed = FALSE,
  verbose = FALSE
\mathcal{L}
```
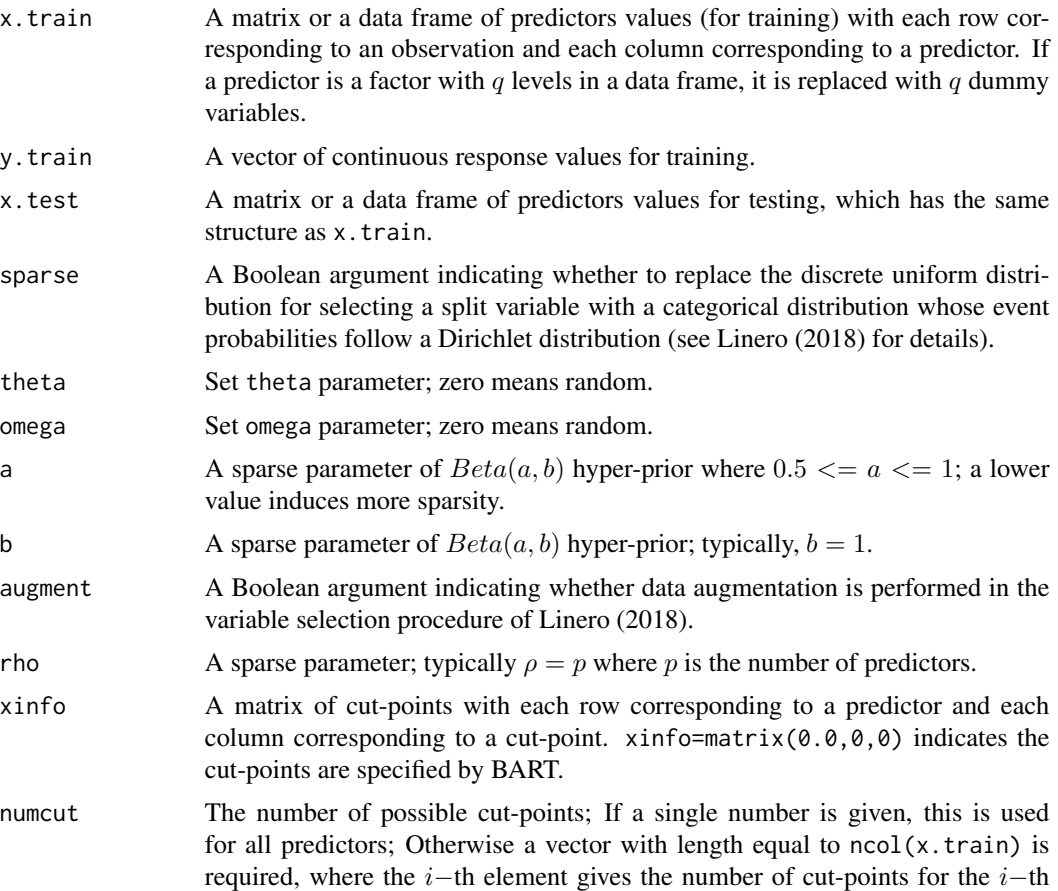

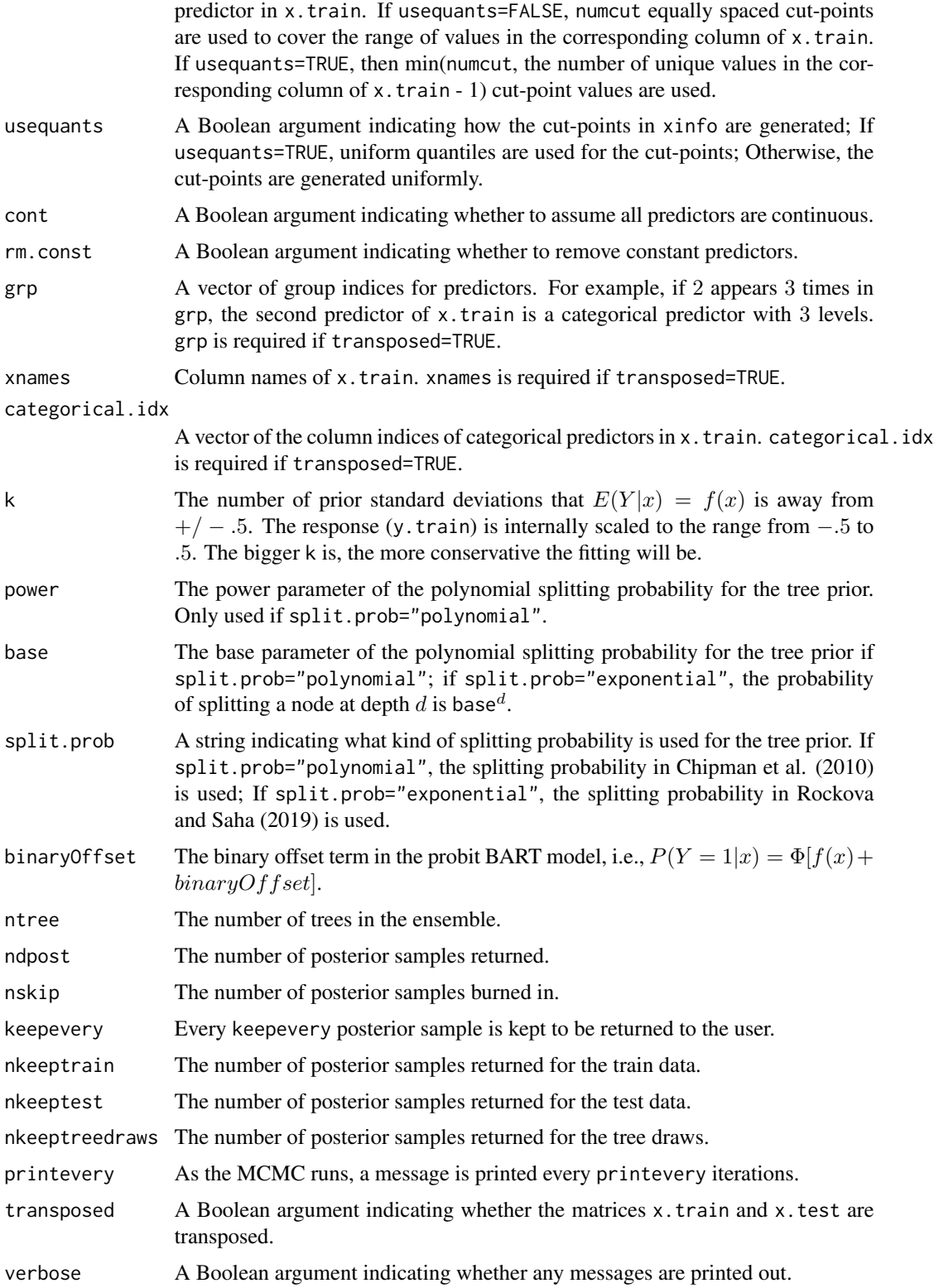

## Details

This function is inherited from BART::pbart(). While the original features of BART::pbart() are preserved, two modifications are made.

The first modification is to provide two types of split probability for BART. One split probability is proposed in Chipman et al. (2010) and defined as

$$
p(d) = \gamma * (1+d)^{-\beta},
$$

where d is the depth of the node,  $\gamma \in (0, 1)$  and  $\beta \in (0, \infty)$ . The other split probability is proposed by Rockova and Saha (2019) and defined as

$$
p(d) = \gamma^d,
$$

where  $\gamma \in (1/n, 1/2)$ . BART with the second split probability is proved to achieve the optimal posterior contraction.

The second modification is to provide five types of variable importance measures (vip, within.type.vip, pvip, varprob.mean and mi) in the return object, for the sake of the existence of mixed-type predictors.

## Value

The function pbart() returns an object of type pbart which essentially is a list consisting of the following components.

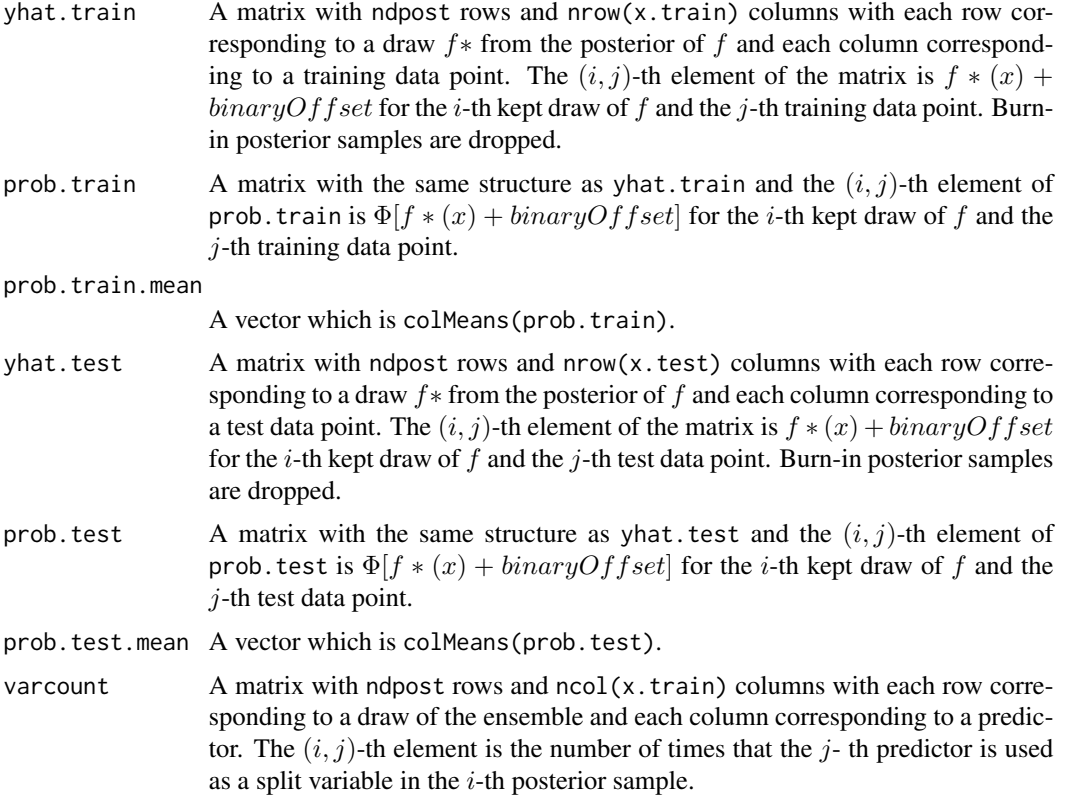

pbart the contract of the contract of the contract of the contract of the contract of the contract of the contract of the contract of the contract of the contract of the contract of the contract of the contract of the cont

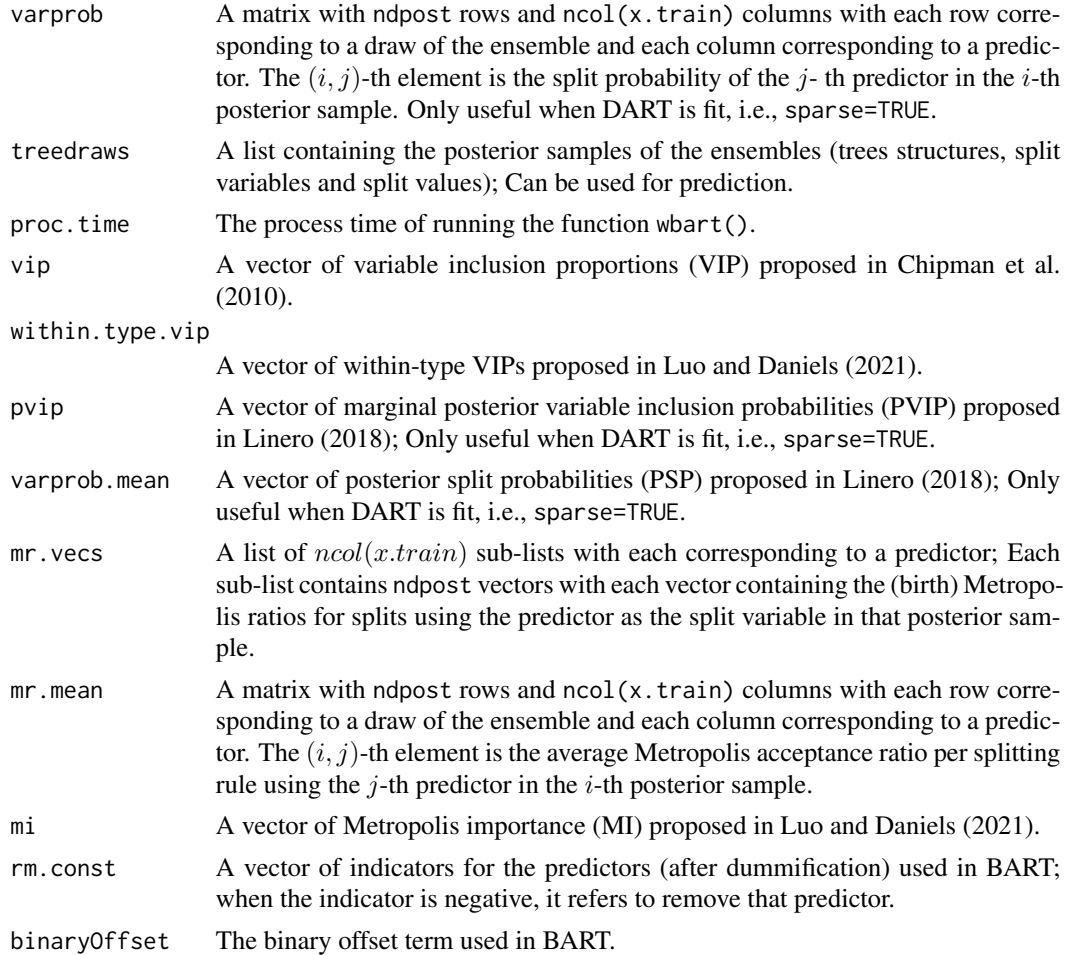

# Author(s)

Chuji Luo: <cjluo@ufl.edu> and Michael J. Daniels: <daniels@ufl.edu>.

#### References

Chipman, H. A., George, E. I. and McCulloch, R. E. (2010). "BART: Bayesian additive regression trees." *Ann. Appl. Stat.* 4 266–298.

Linero, A. R. (2018). "Bayesian regression trees for high-dimensional prediction and variable selection." *J. Amer. Statist. Assoc.* 113 626–636.

Luo, C. and Daniels, M. J. (2021) "Variable Selection Using Bayesian Additive Regression Trees." *arXiv preprint arXiv:2112.13998*.

Rockova V, Saha E (2019). "On theory for BART." *In The 22nd International Conference on Artificial Intelligence and Statistics* (pp. 2839–2848). PMLR.

Sparapani, R., Spanbauer, C. and McCulloch, R. (2021). "Nonparametric machine learning and efficient computation with bayesian additive regression trees: the BART R package." *J. Stat. Softw.* 97 1–66.

#### See Also

[mc.pbart](#page-19-1), [wbart](#page-56-1) and [pwbart](#page-55-1).

#### Examples

```
## simulate data (Scenario B.M.1. in Luo and Daniels (2021))
set.seed(123)
data = mixone(100, 10, 1, TRUE)
## test pbart() function
res = pbart(data$X, data$Y, ntree=10, nskip=100, ndpost=100)
```
<span id="page-47-1"></span>permute.vs *Permutation-based variable selection approach*

#### Description

This function implements the permutation-based variable selection approach for BART (see Algorithm 1 in Luo and Daniels (2021) for details). Three types of variable importance measures are considered: BART variable inclusion proportions (VIP), BART within-type variable inclusion proportions (within-type VIP) and BART Metropolis Importance (MI).

The permutation-based variable selection approach using BART VIP as the variable importance measure is proposed by Bleich et al. (2014). BART within-type VIP and BART MI are proposed by Luo and Daniels (2021), for the sake of the existence of mixed-type predictors and the goal of allowing more relevant predictors into the model.

#### Usage

```
permute.vs(
  x.train,
  y.train,
  probit = FALSE,npermute = 100L,
  nreps = 10L,
  alpha = 0.05,
  true.idx = NULL,plot = TRUE,
  n.var.plot = Inf,xinfo = matrix(0, 0, 0),numcut = 100L,usequants = FALSE,
  cont = FALSE,
  rm.const = TRUE,
  k = 2,
  power = 2,
  base = 0.95,
  split.prob = "polynomial",
```
<span id="page-47-0"></span>

# permute.vs 49

```
ntree = 20L,ndpost = 1000,nskip = 1000,keepevery = 1L,
 printevery = 100L,
 verbose = FALSE
\mathcal{L}
```
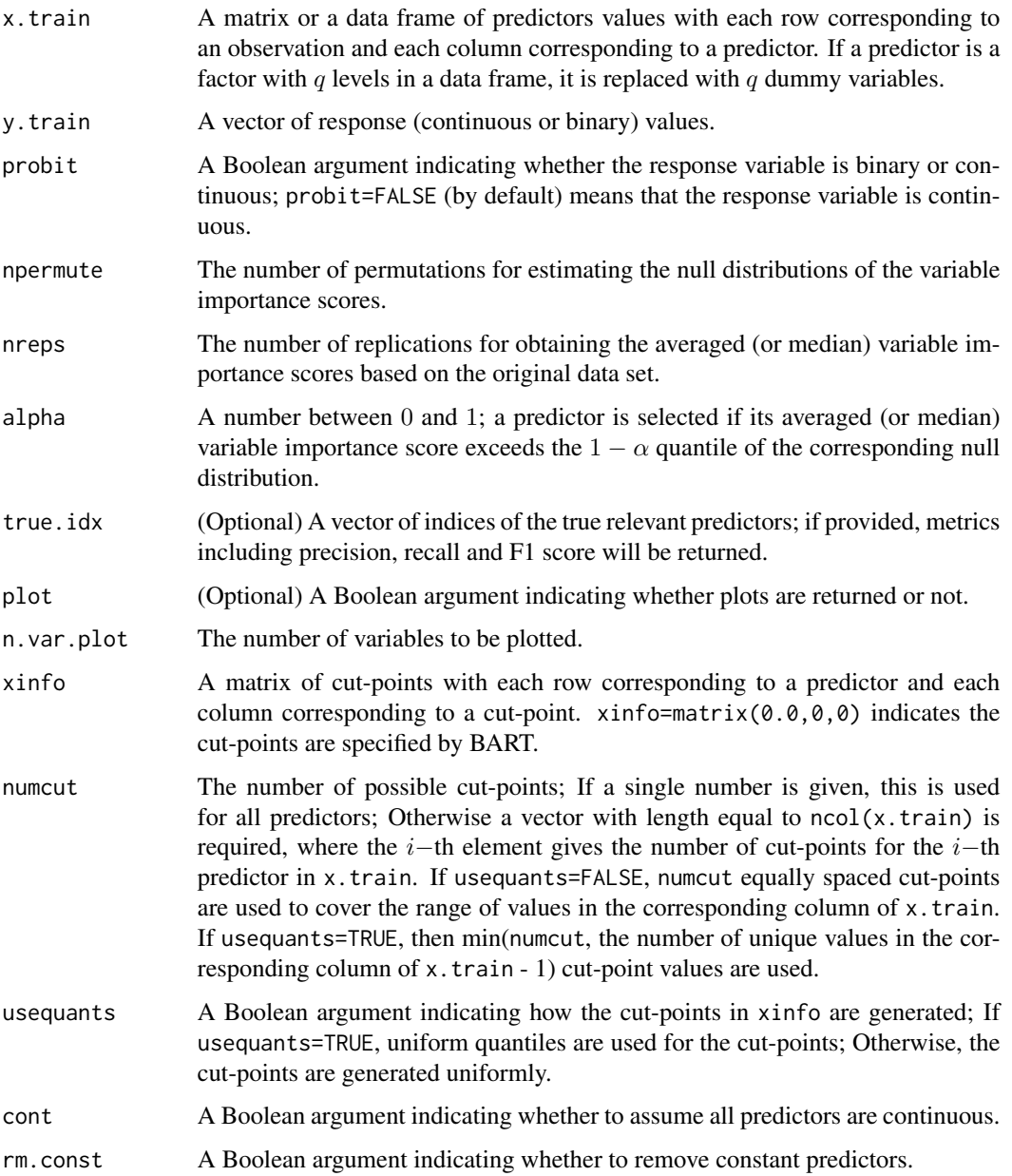

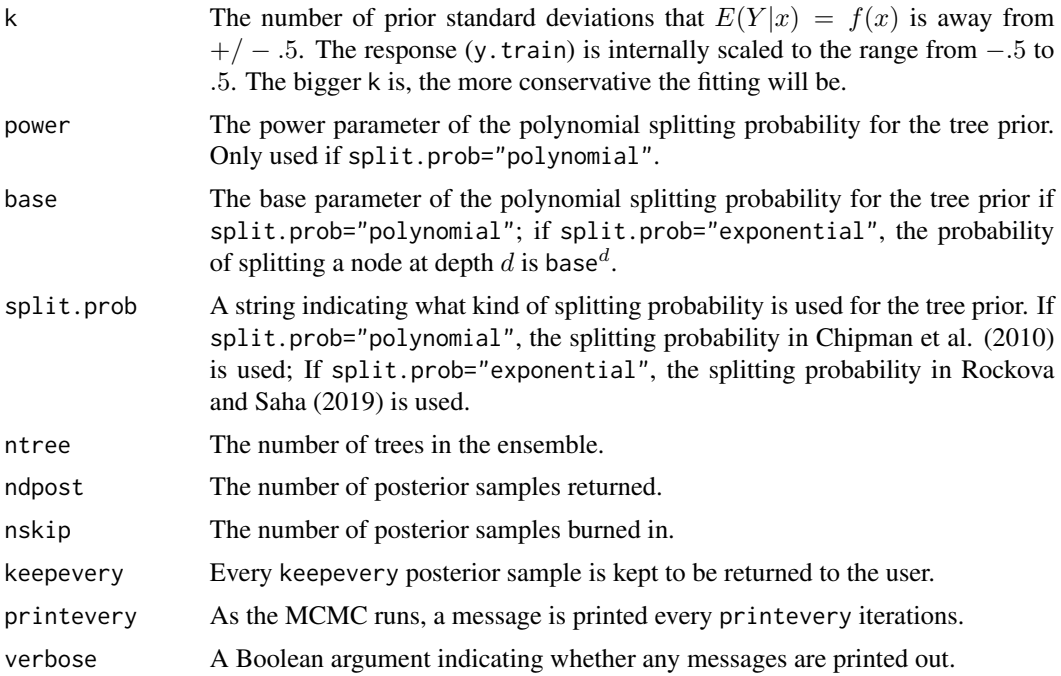

#### Details

The detailed algorithm can be found in Algorithm 1 in Luo and Daniels (2021). The permutationbased variable selection approach using within-type VIP as the variable importance measure is only used when the predictors are of mixed-type; otherwise, it is the same as the one using VIP as the variable importance measure.

If true.idx is provided, the precision, recall and F1 scores will be returned for the three (or two if the predictors are of the same type) methods.

If plot=TRUE, three (or two if the predictors are of the same type) plots showing which predictors are selected are generated.

#### Value

The function permute.vs() returns three (or two if the predictors are of the same type) plots if plot=TRUE and a list with the following components.

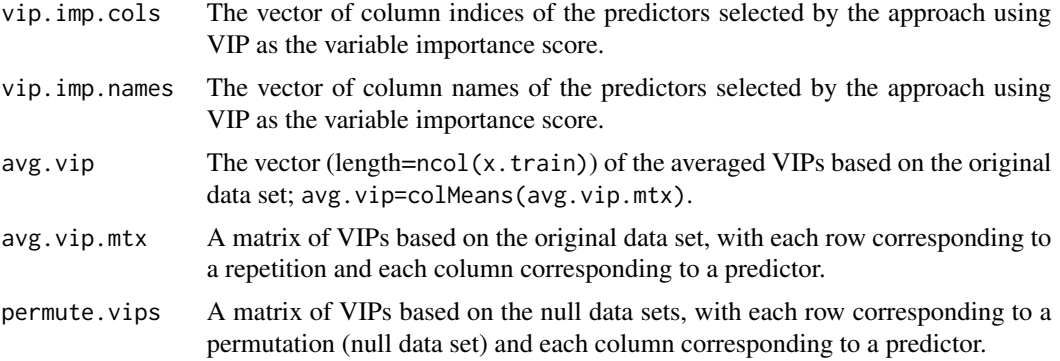

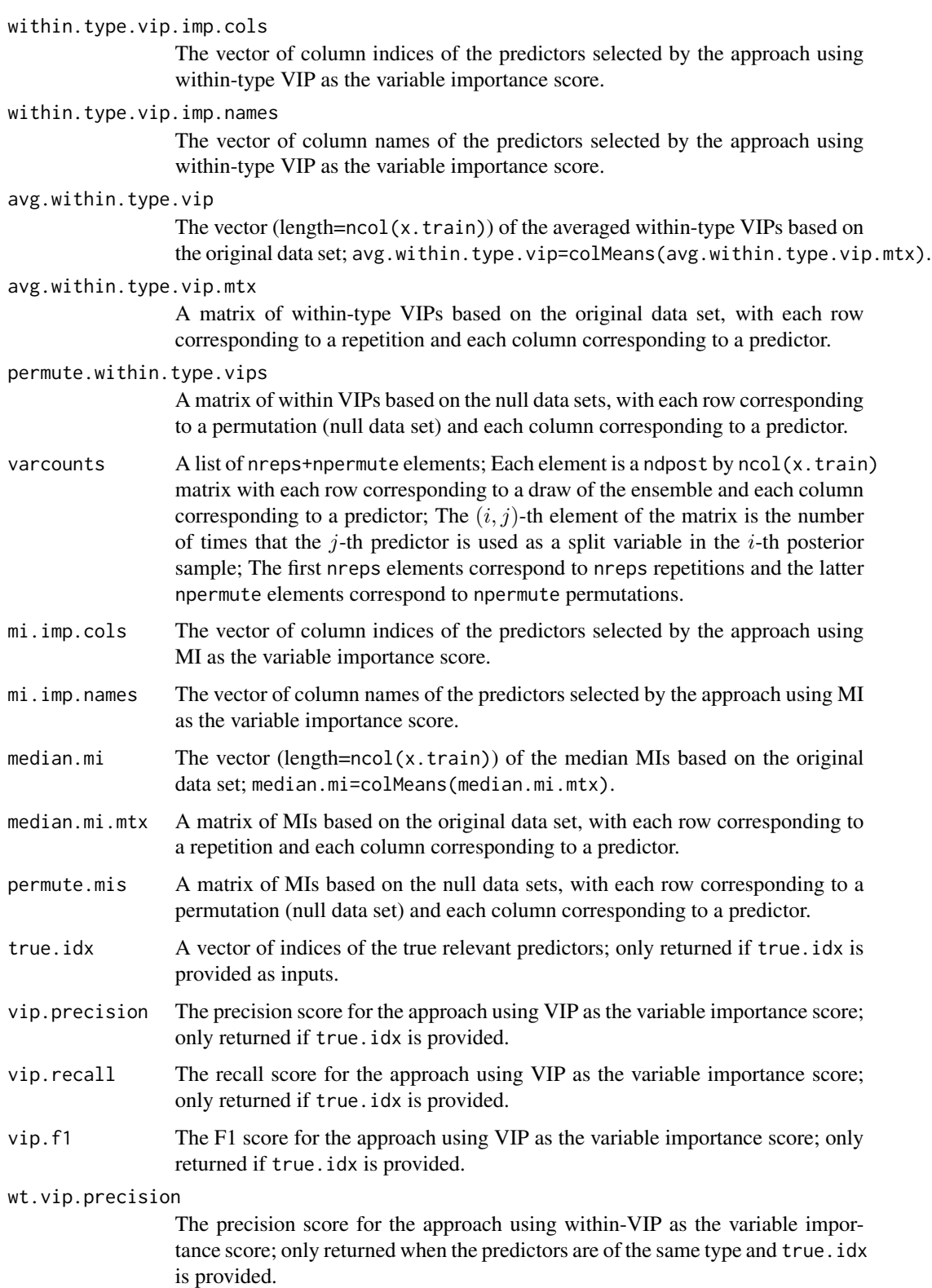

<span id="page-51-0"></span>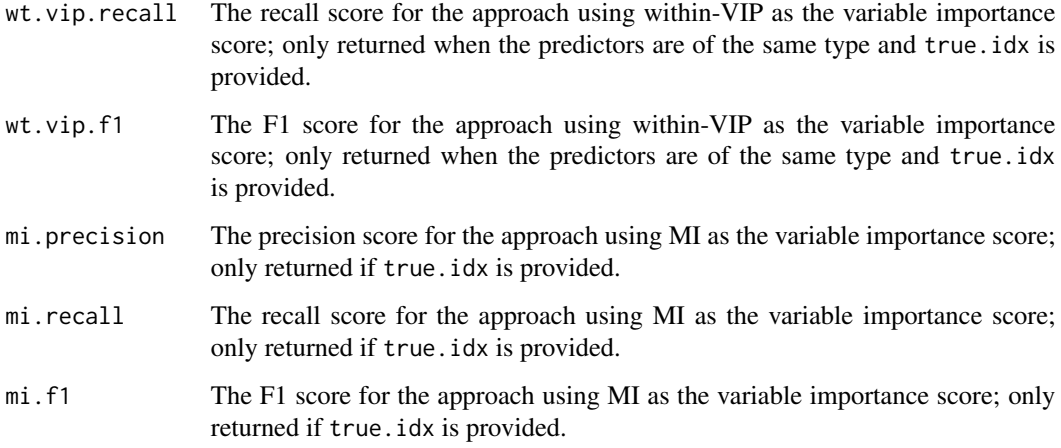

#### Author(s)

Chuji Luo: <cjluo@ufl.edu> and Michael J. Daniels: <daniels@ufl.edu>.

#### References

Bleich, Justin et al. (2014). "Variable selection for BART: an application to gene regulation." *Ann. Appl. Stat.* 8.3, pp 1750–1781.

Chipman, H. A., George, E. I. and McCulloch, R. E. (2010). "BART: Bayesian additive regression trees." *Ann. Appl. Stat.* 4 266–298.

Luo, C. and Daniels, M. J. (2021) "Variable Selection Using Bayesian Additive Regression Trees." *arXiv preprint arXiv:2112.13998*.

Rockova V, Saha E (2019). "On theory for BART." *In The 22nd International Conference on Artificial Intelligence and Statistics* (pp. 2839–2848). PMLR.

#### See Also

[mc.permute.vs](#page-24-1), [medianInclusion.vs](#page-36-1), [mc.backward.vs](#page-15-1) and [abc.vs](#page-2-1).

#### Examples

```
## simulate data (Scenario C.M.1. in Luo and Daniels (2021))
set.seed(123)
data = mixone(100, 10, 1, FALSE)
## test permute.vs() function
res = permute.vs(data$X, data$Y, probit=FALSE, npermute=100, nreps=10, alpha=0.05,
true.idx=c(1,2,6:8), plot=FALSE, ntree=10, ndpost=100, nskip=100)
```
<span id="page-52-0"></span>

#### Description

BART is a Bayesian approach to nonparametric function estimation and inference using a sum of trees.

For a binary response  $y$ , probit BART models  $y$  and  $x$  using

$$
P(Y=1|x) = \Phi[f(x)],
$$

where  $\Phi$  is the CDF of the standard normal distribution and f is a sum of Bayesian regression trees function.

This function uses S3 method for the class pbart and is inherited from the CRAN R package 'BART'.

#### Usage

```
## S3 method for class 'pbart'
predict(object, newdata, mc.core = 1, openmp = (mc.cores.openmp() > 0), ...)
```
# Arguments

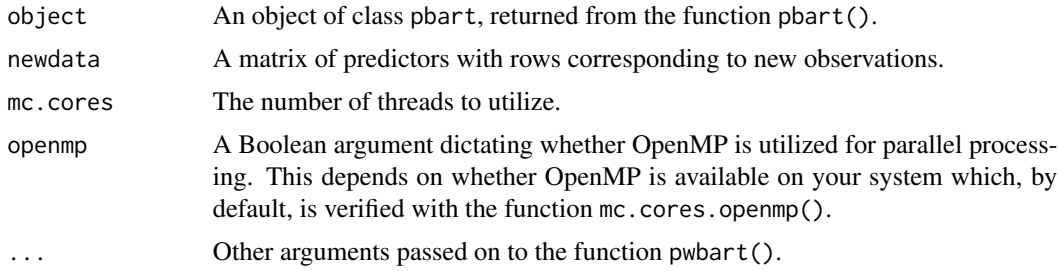

#### Value

Returns a matrix of prediction for newdata, whose rows correspond to draws and columns correspond to observations.

#### Author(s)

Chuji Luo: <cjluo@ufl.edu> and Michael J. Daniels: <daniels@ufl.edu>.

# References

Chipman, H. A., George, E. I. and McCulloch, R. E. (2010). "BART: Bayesian additive regression trees." *Ann. Appl. Stat.* 4 266–298.

Linero, A. R. (2018). "Bayesian regression trees for high-dimensional prediction and variable selection." *J. Amer. Statist. Assoc.* 113 626–636.

<span id="page-53-0"></span>Luo, C. and Daniels, M. J. (2021) "Variable Selection Using Bayesian Additive Regression Trees." *arXiv preprint arXiv:2112.13998*.

Rockova V, Saha E (2019). "On theory for BART." *In The 22nd International Conference on Artificial Intelligence and Statistics* (pp. 2839–2848). PMLR.

Sparapani, R., Spanbauer, C. and McCulloch, R. (2021). "Nonparametric machine learning and efficient computation with bayesian additive regression trees: the BART R package." *J. Stat. Softw.* 97 1–66.

#### See Also

[pwbart](#page-55-1) and [pbart](#page-42-1).

#### Examples

```
## simulate data (Scenario B.M.1. in Luo and Daniels (2021))
set.seed(123)
data = mixone(100, 10, 1, TRUE)
## run pbart() function
res = pbart(data$X, data$Y, ntree=10, nskip=100, ndpost=100)
## test predict.pbart() function
newdata = mixone(5, 10, 1, TRUE)$X
pred = predict(res, newdata)
```
predict.wbart *Predict new observations with a fitted BART model*

#### Description

BART is a Bayesian approach to nonparametric function estimation and inference using a sum of trees.

For a continuous response y and a p-dimensional vector of predictors  $x = (x_1, ..., x_p)'$ , BART models  $y$  and  $x$  using

$$
y = f(x) + \epsilon,
$$

where f is a sum of Bayesian regression trees function and  $\epsilon N(0, \sigma^2)$ . This function uses S3 method for the class wbart and is inherited from the CRAN R package 'BART'.

#### Usage

```
## S3 method for class 'wbart'
predict(object, new data, m.c. cores = 1, openmp = (mc. cores.openmp() > 0), ...)
```
# <span id="page-54-0"></span>predict.wbart 55

#### **Arguments**

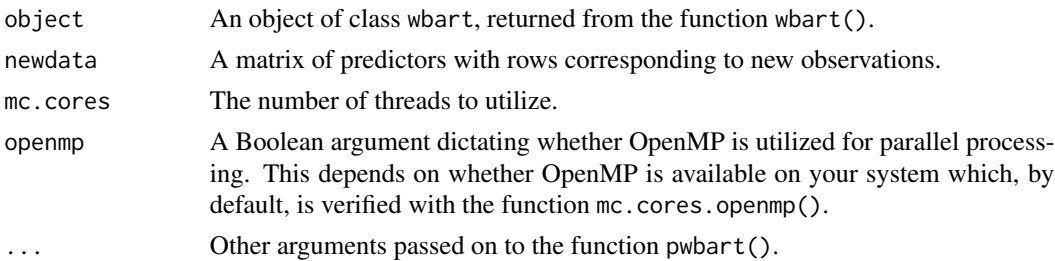

#### Value

Returns a matrix of prediction for newdata, whose rows correspond to draws and columns correspond to observations.

#### Author(s)

Chuji Luo: <cjluo@ufl.edu> and Michael J. Daniels: <daniels@ufl.edu>.

#### References

Chipman, H. A., George, E. I. and McCulloch, R. E. (2010). "BART: Bayesian additive regression trees." *Ann. Appl. Stat.* 4 266–298.

Linero, A. R. (2018). "Bayesian regression trees for high-dimensional prediction and variable selection." *J. Amer. Statist. Assoc.* 113 626–636.

Luo, C. and Daniels, M. J. (2021) "Variable Selection Using Bayesian Additive Regression Trees." *arXiv preprint arXiv:2112.13998*.

Rockova V, Saha E (2019). "On theory for BART." *In The 22nd International Conference on Artificial Intelligence and Statistics* (pp. 2839–2848). PMLR.

Sparapani, R., Spanbauer, C. and McCulloch, R. (2021). "Nonparametric machine learning and efficient computation with bayesian additive regression trees: the BART R package." *J. Stat. Softw.* 97 1–66.

#### See Also

[pwbart](#page-55-1) and [wbart](#page-56-1).

#### Examples

```
## simulate data (Scenario C.M.1. in Luo and Daniels (2021))
set.seed(123)
data = mixone(100, 10, 1, FALSE)
## run wbart() function
res = wbart(data$X, data$Y, ntree=10, nskip=100, ndpost=100)
## test predict.wbart() function
newdata = mixone(5, 10, 1, FALSE)$X
pred = predict(res, newdata)
```
#### <span id="page-55-1"></span><span id="page-55-0"></span>Description

BART is a Bayesian approach to nonparametric function estimation and inference using a sum of trees.

For a continuous response y and a p-dimensional vector of predictors  $x = (x_1, ..., x_p)'$ , BART models  $y$  and  $x$  using

$$
y = f(x) + \epsilon,
$$

where f is a sum of Bayesian regression trees function and  $\epsilon N(0, \sigma^2)$ . For a binary response  $y$ , probit BART models  $y$  and  $x$  using

$$
P(Y=1|x) = \Phi[f(x)],
$$

where  $\Phi$  is the CDF of the standard normal distribution and f is a sum of Bayesian regression trees function.

The function pwbart() is inherited from the CRAN R package 'BART'.

#### Usage

```
pwbart(
  x.test,
  treedraws,
  rm.const,
  mu = 0,
  mc.cores = 1L,
  transposed = FALSE,
  dodraws = TRUE,
  verbose = FALSE
\mathcal{L}
```
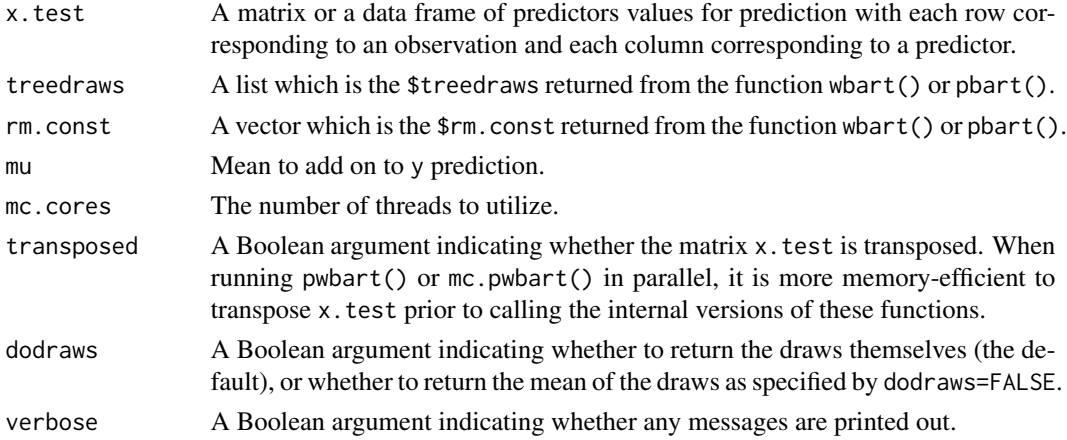

#### <span id="page-56-0"></span>where  $57$

#### Value

Returns the predictions for x.test. If dodraws=TRUE, return a matrix of prediction with each row corresponding to a draw and each column corresponding to a new observation; if dodraws=FALSE, return a vector of predictions which are the mean of the draws.

#### Author(s)

Chuji Luo: <cjluo@ufl.edu> and Michael J. Daniels: <daniels@ufl.edu>.

#### **References**

Chipman, H. A., George, E. I. and McCulloch, R. E. (2010). "BART: Bayesian additive regression trees." *Ann. Appl. Stat.* 4 266–298.

Linero, A. R. (2018). "Bayesian regression trees for high-dimensional prediction and variable selection." *J. Amer. Statist. Assoc.* 113 626–636.

Luo, C. and Daniels, M. J. (2021) "Variable Selection Using Bayesian Additive Regression Trees." *arXiv preprint arXiv:2112.13998*.

Rockova V, Saha E (2019). "On theory for BART." *In The 22nd International Conference on Artificial Intelligence and Statistics* (pp. 2839–2848). PMLR.

Sparapani, R., Spanbauer, C. and McCulloch, R. (2021). "Nonparametric machine learning and efficient computation with bayesian additive regression trees: the BART R package." *J. Stat. Softw.* 97 1–66.

#### See Also

[wbart](#page-56-1), [pbart](#page-42-1) and [mc.pwbart](#page-29-1).

#### Examples

```
## simulate data (Scenario C.M.1. in Luo and Daniels (2021))
set.seed(123)
data = mixone(100, 10, 1, FALSE)
## run wbart() function
res = wbart(data$X, data$Y, ntree=10, nskip=100, ndpost=100)
## test pwbart() function
x.test = mixone(5, 10, 1, FALSE)$X
pred = pwbart(x.test, res$treedraws, res$rm.const, mu=mean(data$Y))
```
#### Description

BART is a Bayesian approach to nonparametric function estimation and inference using a sum of trees.

For a continuous response y and a p-dimensional vector of predictors  $x = (x_1, ..., x_p)'$ , BART models  $y$  and  $x$  using

$$
y = f(x) + \epsilon,
$$

where f is a sum of Bayesian regression trees function and  $\epsilon N(0, \sigma^2)$ . The function wbart() is inherited from the CRAN R package 'BART' and two modifications are made for the splitting probability and variable importance (see Details).

#### Usage

```
wbart(
 x.train,
 y.train,
  x.test = matrix(0, 0, 0),sparse = FALSE,
  theta = \theta,
  omega = 1,
  a = 0.5,
  b = 1,augment = FALSE,rho = NULL,
  xinfo = matrix(0, 0, 0),numcut = 100L,
  usequants = FALSE,
  cont = FALSE,
  rm.const = TRUE,
  grp = NULL,xnames = NULL,
  categorical.idx = NULL,
  power = 2,
  base = -1,
  split.prob = "polynomial",
  k = 2,signaf = NA,
  sigest = NA,
  sigdf = 3,
  sigquant = 0.9,
  lambda = NA,
  fmean = mean(y.train),
  w = rep(1, length(y.train)),ntree = 200L,
  ndpost = 1000L,
  nskip = 1000L,
  keepevery = 1L,
  nkeeptrain = ndpost,
  nkeeptest = ndpost,
```
where  $59$ 

```
nkeeptestmean = ndpost,
 nkeeptreedraws = ndpost,
 printevery = 100L,
 transposed = FALSE,
 verbose = FALSE
\mathcal{L}
```
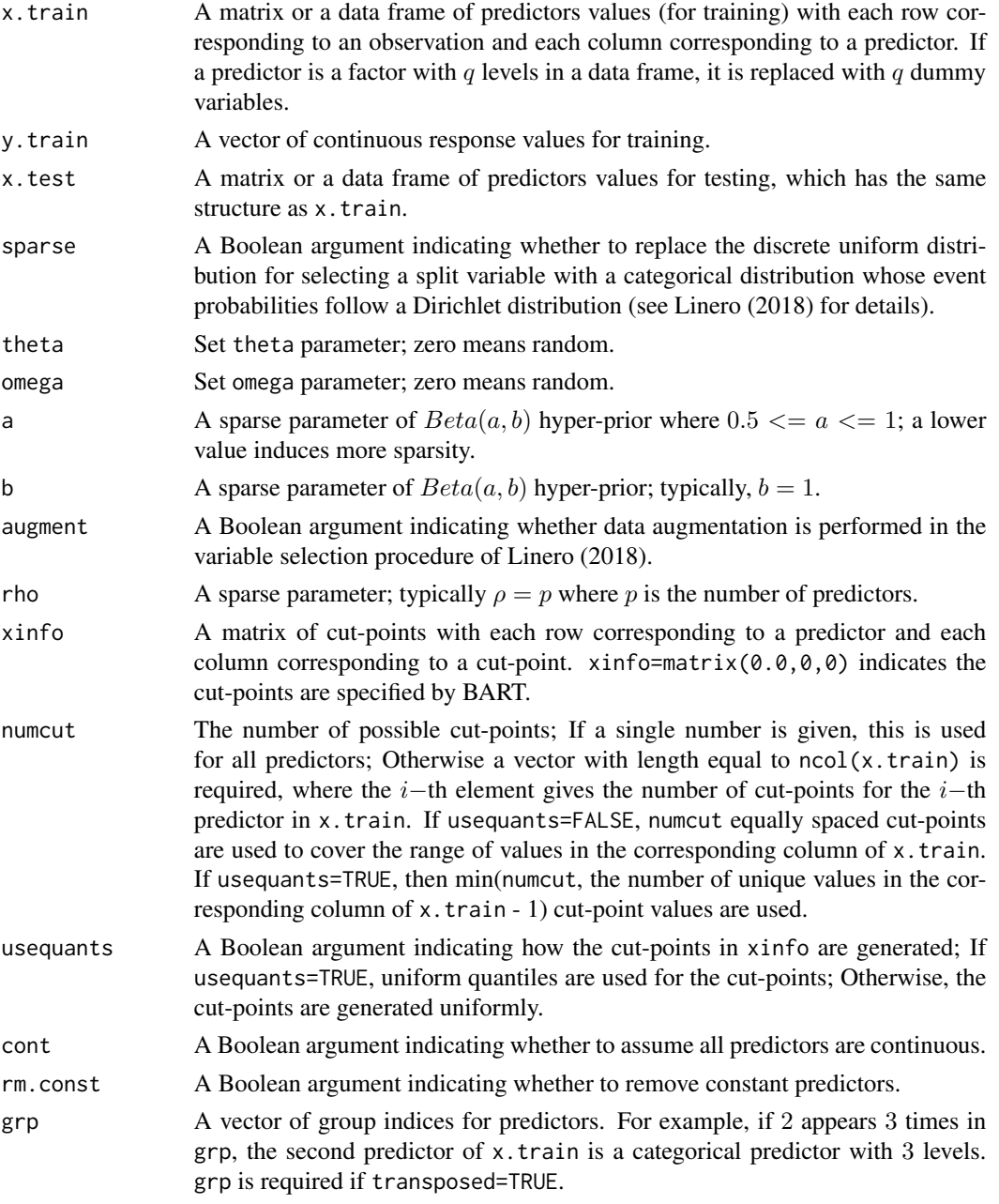

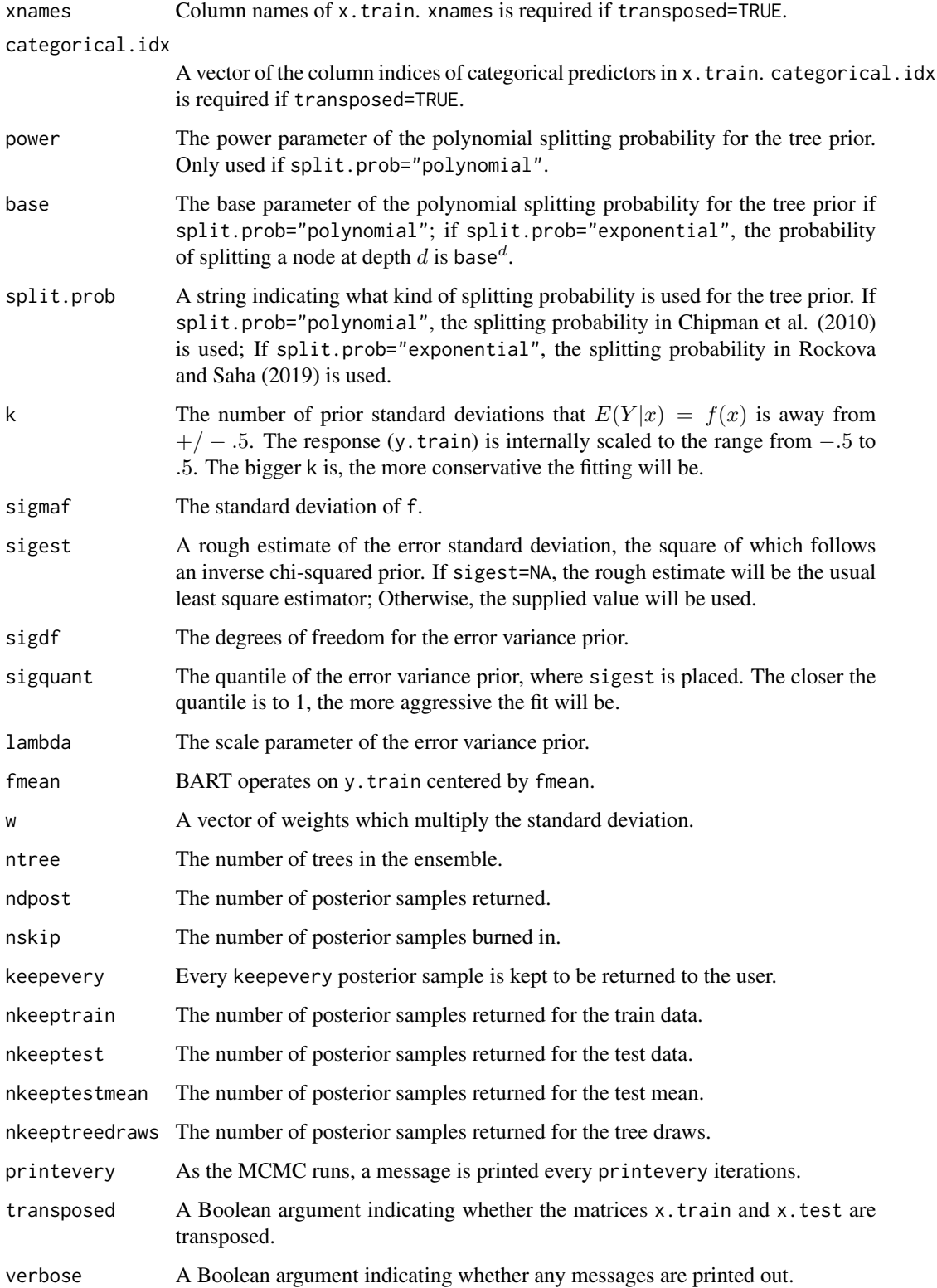

where the contract of the contract of the contract of the contract of the contract of the contract of the contract of the contract of the contract of the contract of the contract of the contract of the contract of the cont

## Details

This function is inherited from BART::wbart(). While the original features of BART::wbart() are preserved, two modifications are made.

The first modification is to provide two types of split probability for BART. One split probability is proposed in Chipman et al. (2010) and defined as

$$
p(d) = \gamma * (1+d)^{-\beta},
$$

where d is the depth of the node,  $\gamma \in (0, 1)$  and  $\beta \in (0, \infty)$ . The other split probability is proposed by Rockova and Saha (2019) and defined as

$$
p(d) = \gamma^d,
$$

where  $\gamma \in (1/n, 1/2)$ . BART with the second split probability is proved to achieve the optimal posterior contraction.

The second modification is to provide five types of variable importance measures (vip, within.type.vip, pvip, varprob.mean and mi) in the return object, for the sake of the existence of mixed-type predictors.

# Value

The function wbart() returns an object of type wbart which essentially is a list consisting of the following components.

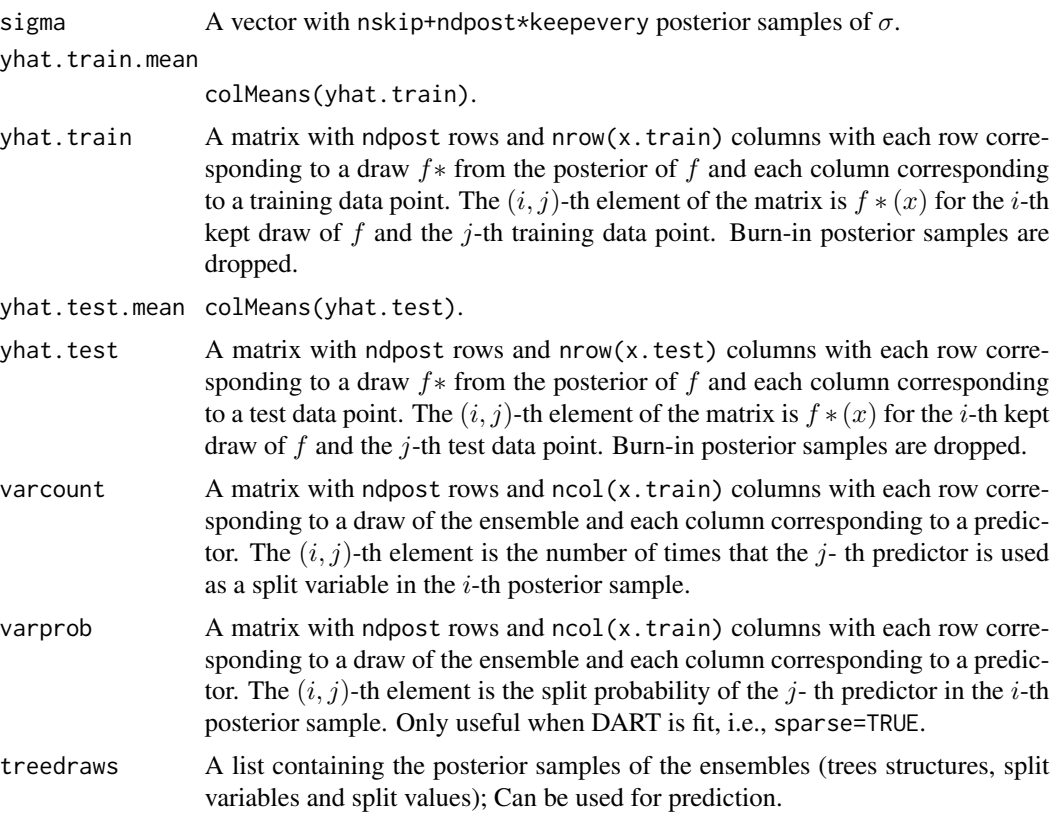

<span id="page-61-0"></span>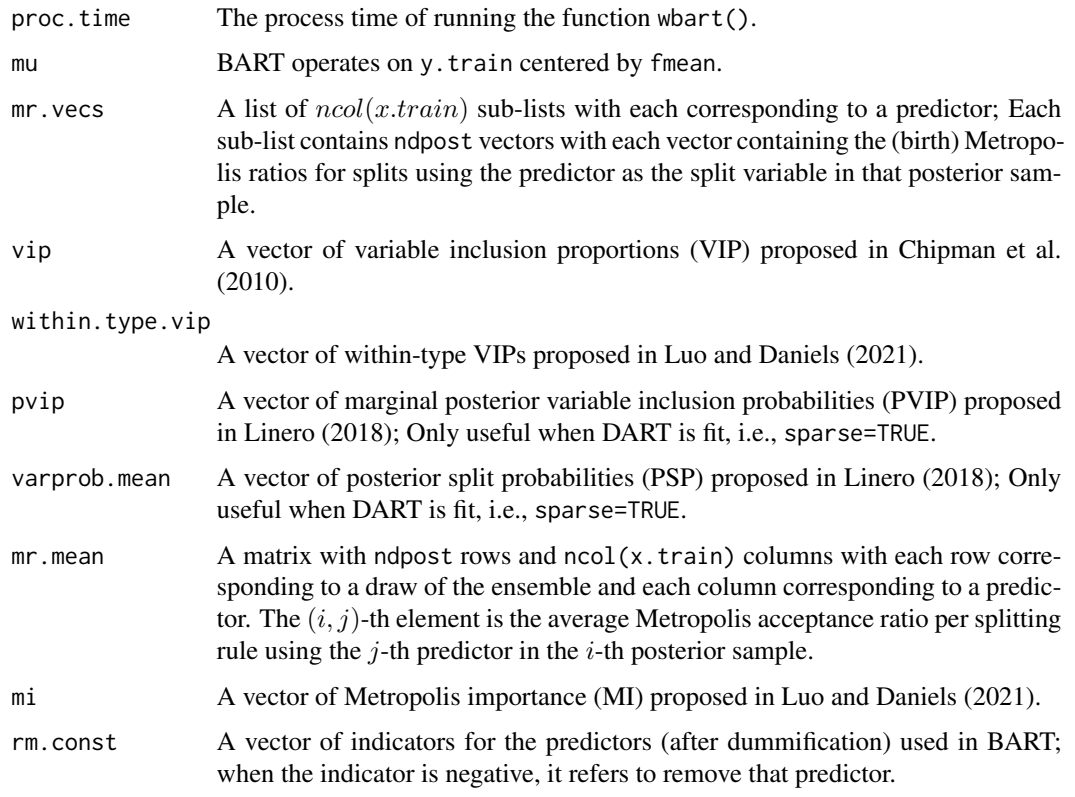

# Author(s)

Chuji Luo: <cjluo@ufl.edu> and Michael J. Daniels: <daniels@ufl.edu>.

# References

Chipman, H. A., George, E. I. and McCulloch, R. E. (2010). "BART: Bayesian additive regression trees." *Ann. Appl. Stat.* 4 266–298.

Linero, A. R. (2018). "Bayesian regression trees for high-dimensional prediction and variable selection." *J. Amer. Statist. Assoc.* 113 626–636.

Luo, C. and Daniels, M. J. (2021) "Variable Selection Using Bayesian Additive Regression Trees." *arXiv preprint arXiv:2112.13998*.

Rockova V, Saha E (2019). "On theory for BART." *In The 22nd International Conference on Artificial Intelligence and Statistics* (pp. 2839–2848). PMLR.

Sparapani, R., Spanbauer, C. and McCulloch, R. (2021). "Nonparametric machine learning and efficient computation with bayesian additive regression trees: the BART R package." *J. Stat. Softw.* 97 1–66.

#### See Also

[mc.wbart](#page-31-1), [pbart](#page-42-1) and [pwbart](#page-55-1).

where the contract of the contract of the contract of the contract of the contract of the contract of the contract of the contract of the contract of the contract of the contract of the contract of the contract of the cont

# Examples

```
## simulate data (Scenario C.M.1. in Luo and Daniels (2021))
set.seed(123)
data = mixone(100, 10, 1, FALSE)
## test wbart() function
res = wbart(data$X, data$Y, ntree=10, nskip=100, ndpost=100)
```
# <span id="page-63-0"></span>Index

∗ BART BartMixVs-package, [2](#page-1-0) ∗ Non-Parametric Regression BartMixVs-package, [2](#page-1-0) ∗ Variable Selection BartMixVs-package, [2](#page-1-0)

abc.vs, [3,](#page-2-0) *[15](#page-14-0)*, *[19](#page-18-0)*, *[30](#page-29-0)*, *[40](#page-39-0)*, *[52](#page-51-0)*

BartMixVs *(*BartMixVs-package*)*, [2](#page-1-0) BartMixVs-package, [2](#page-1-0) bartModelMatrix, [7](#page-6-0)

checkerboard, [9](#page-8-0)

friedman, [10](#page-9-0)

mc.abc.vs, [11](#page-10-0) mc.backward.vs, *[7](#page-6-0)*, [16,](#page-15-0) *[30](#page-29-0)*, *[40](#page-39-0)*, *[52](#page-51-0)* mc.cores.openmp, [19](#page-18-0) mc.pbart, [20,](#page-19-0) *[48](#page-47-0)* mc.permute.vs, [25,](#page-24-0) *[52](#page-51-0)* mc.pwbart, [30,](#page-29-0) *[31](#page-30-0)*, *[57](#page-56-0)* mc.wbart, [32,](#page-31-0) *[62](#page-61-0)* medianInclusion.vs, *[7](#page-6-0)*, *[19](#page-18-0)*, *[30](#page-29-0)*, [37,](#page-36-0) *[52](#page-51-0)* mixone, [41](#page-40-0) mixtwo, [42](#page-41-0)

pbart, *[9](#page-8-0)*, *[25](#page-24-0)*, *[31](#page-30-0)*, [43,](#page-42-0) *[54](#page-53-0)*, *[57](#page-56-0)*, *[62](#page-61-0)* permute.vs, *[7](#page-6-0)*, *[19](#page-18-0)*, *[30](#page-29-0)*, *[40](#page-39-0)*, [48](#page-47-0) predict.pbart, [53](#page-52-0) predict.wbart, [54](#page-53-0) pwbart, *[20](#page-19-0)*, *[48](#page-47-0)*, *[54,](#page-53-0) [55](#page-54-0)*, [56,](#page-55-0) *[62](#page-61-0)*

wbart, *[9](#page-8-0)*, *[31](#page-30-0)*, *[37](#page-36-0)*, *[48](#page-47-0)*, *[55](#page-54-0)*, *[57](#page-56-0)*, [57](#page-56-0)